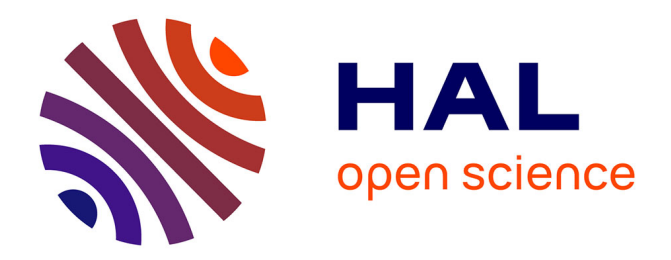

# **Conception et réalisation d'un portail Intranet documentaire**

Lucile Moulin

## **To cite this version:**

Lucile Moulin. Conception et réalisation d'un portail Intranet documentaire. Sciences de l'information et de la communication. 2003. dumas-01556850

# **HAL Id: dumas-01556850 <https://dumas.ccsd.cnrs.fr/dumas-01556850>**

Submitted on 12 Dec 2017

**HAL** is a multi-disciplinary open access archive for the deposit and dissemination of scientific research documents, whether they are published or not. The documents may come from teaching and research institutions in France or abroad, or from public or private research centers.

L'archive ouverte pluridisciplinaire **HAL**, est destinée au dépôt et à la diffusion de documents scientifiques de niveau recherche, publiés ou non, émanant des établissements d'enseignement et de recherche français ou étrangers, des laboratoires publics ou privés.

Lucile Moulin - Maîtrise SID (Sciences de l'Information et de la Documentation) - 2002-2003 CONCEPTION ET REALISATION D'UN PORTAJL INTRANET DOCUMENTAIRE Stage chez Ugitech, groupe Arcelor

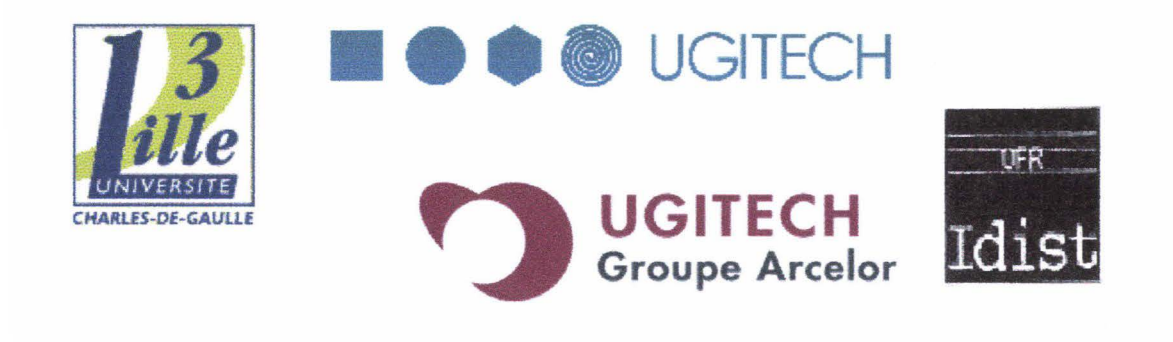

Rapport de stage de Lucile Moulin chez Ugitech - groupe Arcelor du 2 juin 2003 au 8 août 2003

## Conception et réalisation d'un portail Intranet documentaire

Sous la direction de :

- $\rightarrow$  M. Pierre Chemelle, directeur du Centre de Recherches d'Ugine (tuteur professionnel)
- $\rightarrow$  M. Bruno Dutel, responsable de la Documentation Technique (tuteur professionnel)

 $\rightarrow$  Mme Marie-Claude Orlandi, responsable normalisation et sécurité produit (tutrice profession)  $\rightarrow$  Mme Marie Desprès-Lonnet, maître de conférence à l'université Lille 3, (responsable universitaire)

- Soutenu le mardi 30 septembre 2003 à I'UFR IDIST Université Charles de Gaulle- Lille 3 (campus Pont de Bois)
- ····· BP 49. 59650 Villeneuve d'Ascq .Cedex

Année Universitaire 2002-2003.

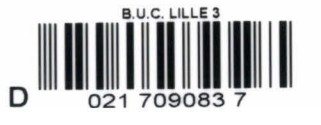

# **REMERCIEMENTS**

- $\triangleright$  A mes trois tuteurs pour avoir supervisé avec autant d'attention mon travail.
- > A Pierre Chemelle pour m'avoir accepté en stage au sein de son équipe.
- <sup>~</sup>A Bruno Dutel pour m'avoir présenté l'ensemble de la DT et pour avoir été disponible à chacune de mes questions.
- ▶ A Marie-Claude Orlandi pour m'avoir guidée tout au long du projet, avoir été présente à tous moments et à chacune des étapes, mais surtout pour avoir accepté la poursuite du projet.
- > A Marie Desprès-Lonnet pour avoir accepté de superviser le déroulement de ce stage.

Lucile Moulin - Maîtrise SID (Sciences de l'Information et de la Documentation) - 2002-2003 CONCEPTION ET REALISATION D'UN PORTAIL INTRANET DOCUMENTAIRE Stage chez Ugitech, groupe Arcelor

# **SOMMAIRE**

 $\mathbb{R}^2$ 

i,

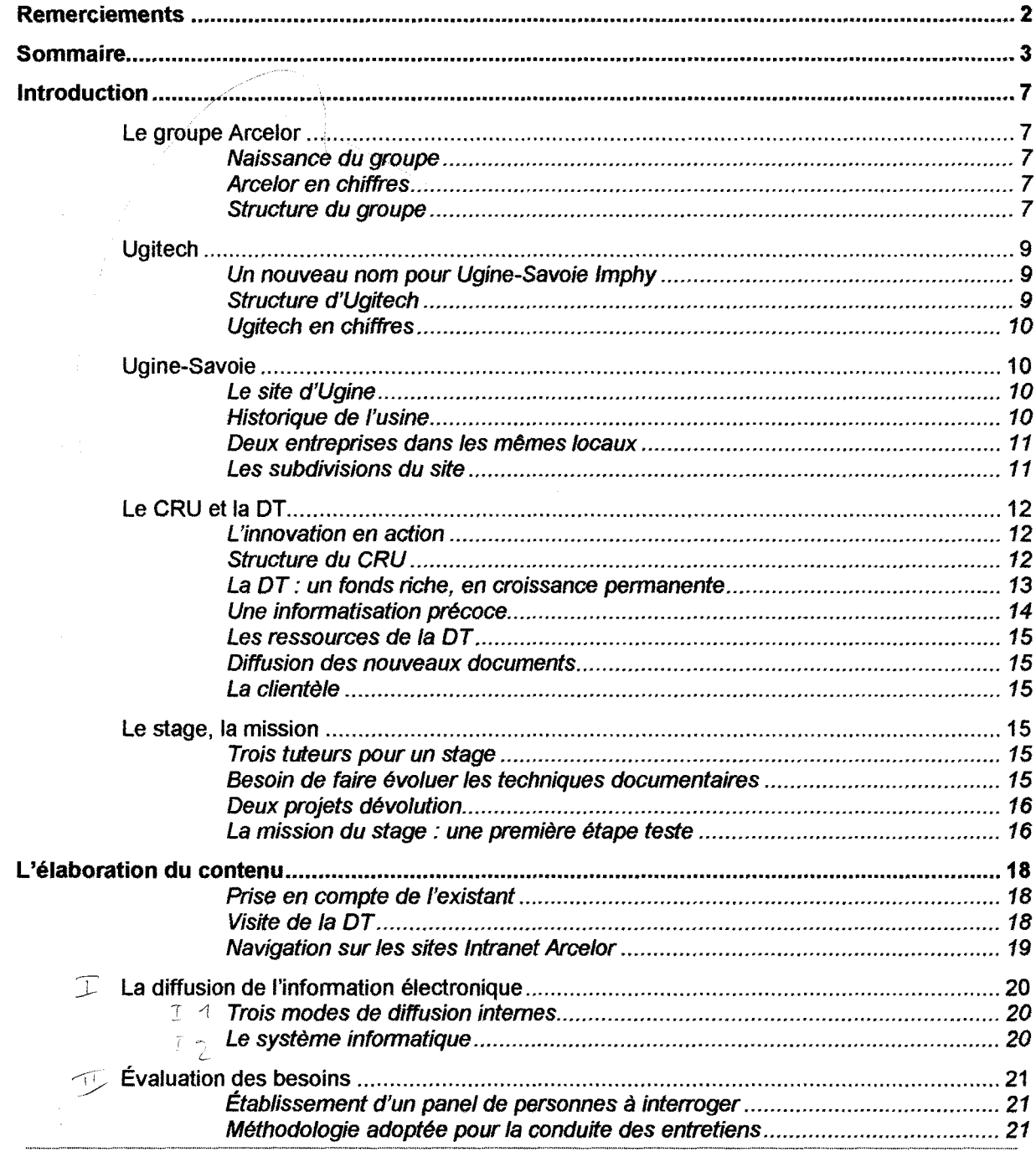

# Lucile Moulin - Maîtrise SID (Sciences de l'Information et de la Documentation) - 2002-2003<br>CONCEPTION ET REALISATION D'UN PORTAIL INTRANET DOCUMENTAIRE Stage chez Ugitech, groupe Arcelor

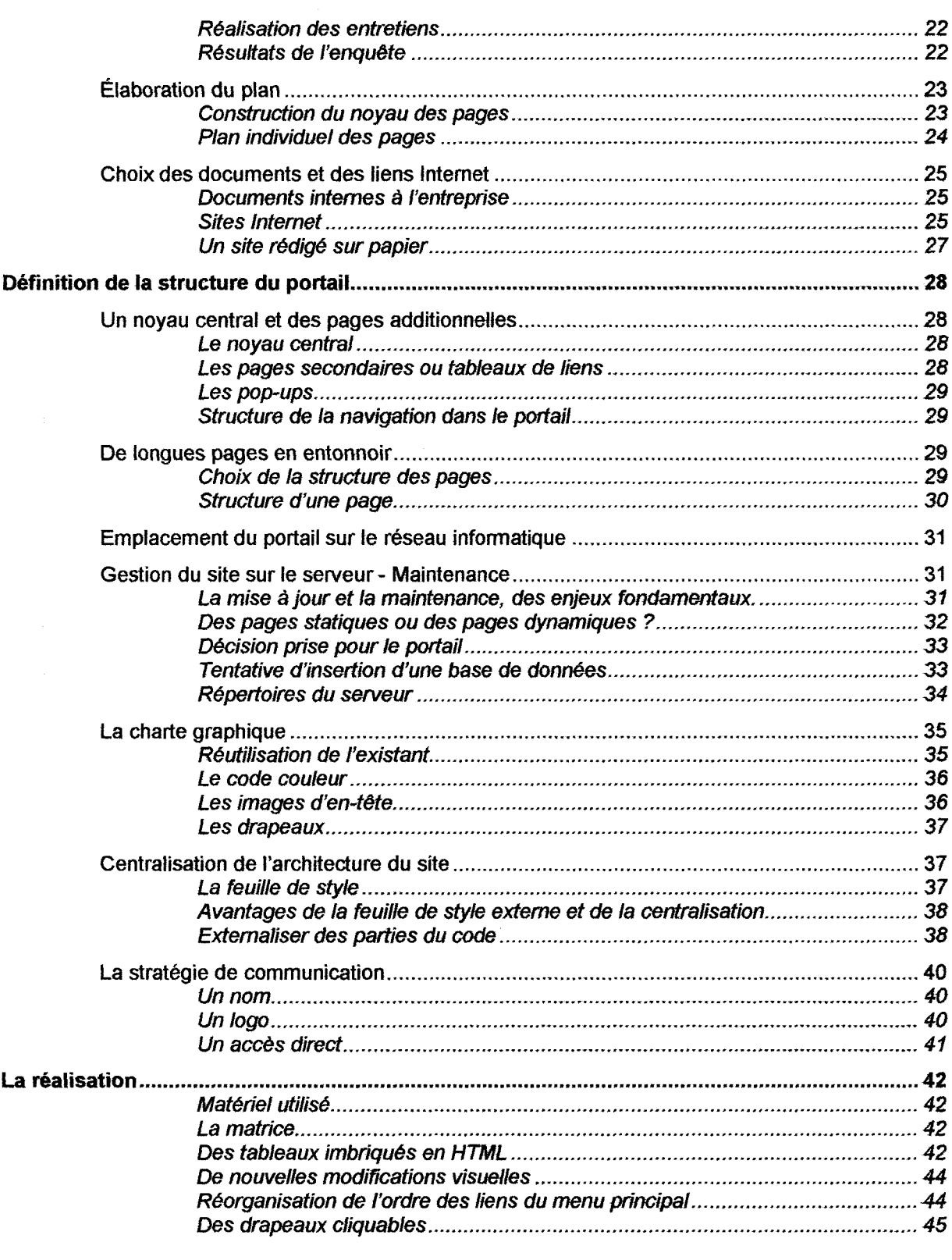

......

#### Lucile Moulin - Maîtrise SID (Sciences de l'Information et de la Documentation) -- 2002-2003 CONCEPTION ET REALISATION D'UN PORTAIL INTRANET DOCUMENTAIRE Stage chez Ugitech, groupe Arcelor

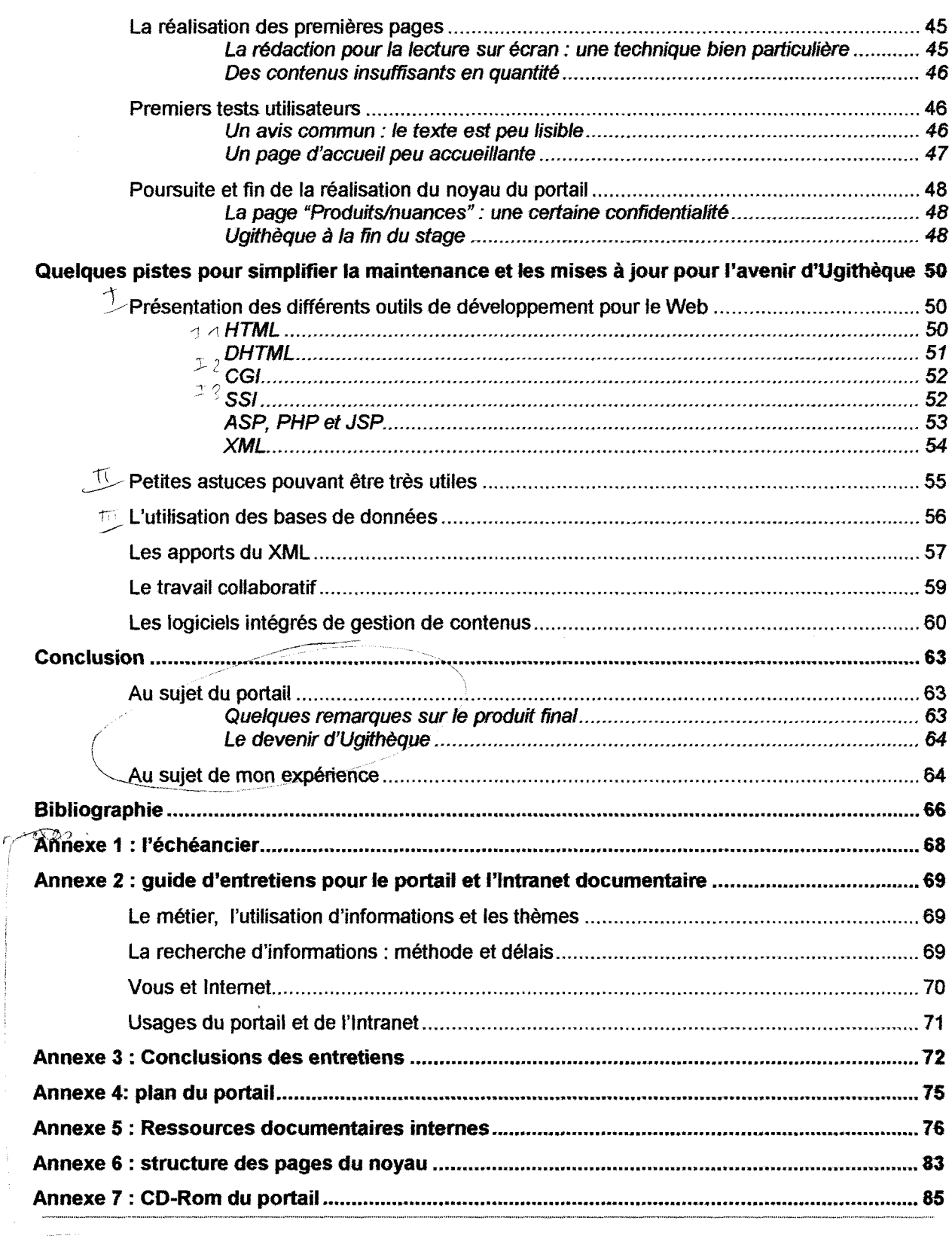

Lucile Moulin -- Maîtrise SID (Sciences de l'Information et de la Documentation) -- 2002-2003<br>CONCEPTION ET REALISATION D'UN PORTAIL INTRANET DOCUMENTAIRE Stage chez Ugitech, groupe Arcelor

Lucile Moulin - Maitrise SID (Sciences de l'Information et de la Documentation) - 2002-2003 CONCEPTION ET REALISATION D'UN PORTAIL INTRANET DOCUMENTAIRE Stage chez Ugitech, groupe Arcelor

# **INTRODUCTION**

### Le groupe Arcelor

#### Naissance du groupe

Le 19 février 2001, afin de s'adapter au phénomène de la mondialisation, et rester • concurrentiels au niveau de leurs offres et du suivi de leurs clients, trois groupes sidérurgiques européens, spécialisés dans la production d'acier, le luxembourgeois Arbeb, l'espagnol Aceralia et le français Usinor, décident de fusionner et ainsi devenir ensemble leaders sur leur marché et consolider leur activité au niveau international.

De cette union est né le groupe Arcelor (ARbeb aCEraLia usinOR), siégeant au Luxembourg, coté en bourse depuis février 2002.

#### Arcelor en chiffres

Fin 2002, après sa première année complète d'exercice, Arcelor annonce un chiffre d'affaire de 26,6 millions d'euro, acquis grâce au travail de près de 110 000 salariés à travers le monde, dont une grande majorité (84 %) se trouve en Europe (France, Belgique, Espagne, Allemagne et Luxembourg, principalement).

La production annuelle avoisinait, en 2001, tes 44 millions de tonnes d'acier brut dont 27,4 millions dans le domaine des aciers plats carbones, 11 ,9 millions dans œlui des aciers longs carbone, et 2,4 millions de tonnes en ce qui concerne les aciers inoxydables (inox).

#### Structure du groupe

Lors de la fusion, il a été décidé de classer les différentes activités des sociétés du groupe en quatre secteurs d'activités : Distribution - Transformation - Trading, Aciers plats carbone, Aciers longs carbone et Aciers inoxydables.

Chacun de ces secteurs est à nouveau subdivisé en unités opérationnelles, appelées également pôles. Ce sont des groupes d'entreprises réunies soit selon leur emplacement géographique, soit en fonction d'une production simitaire. Ugitech se positionne comme une unité opérationnelle du secteur Aciers inoxydables<sup>1</sup>.

Ce dernier est le secteur le plus petit par son chiffre d'affaire, le nombre de salariés et le tonnage de production. Mais c'est le secteur qui apporte la plus grande valorisation à sa production.

<sup>&</sup>lt;sup>1</sup> Voir schéma page suivante.

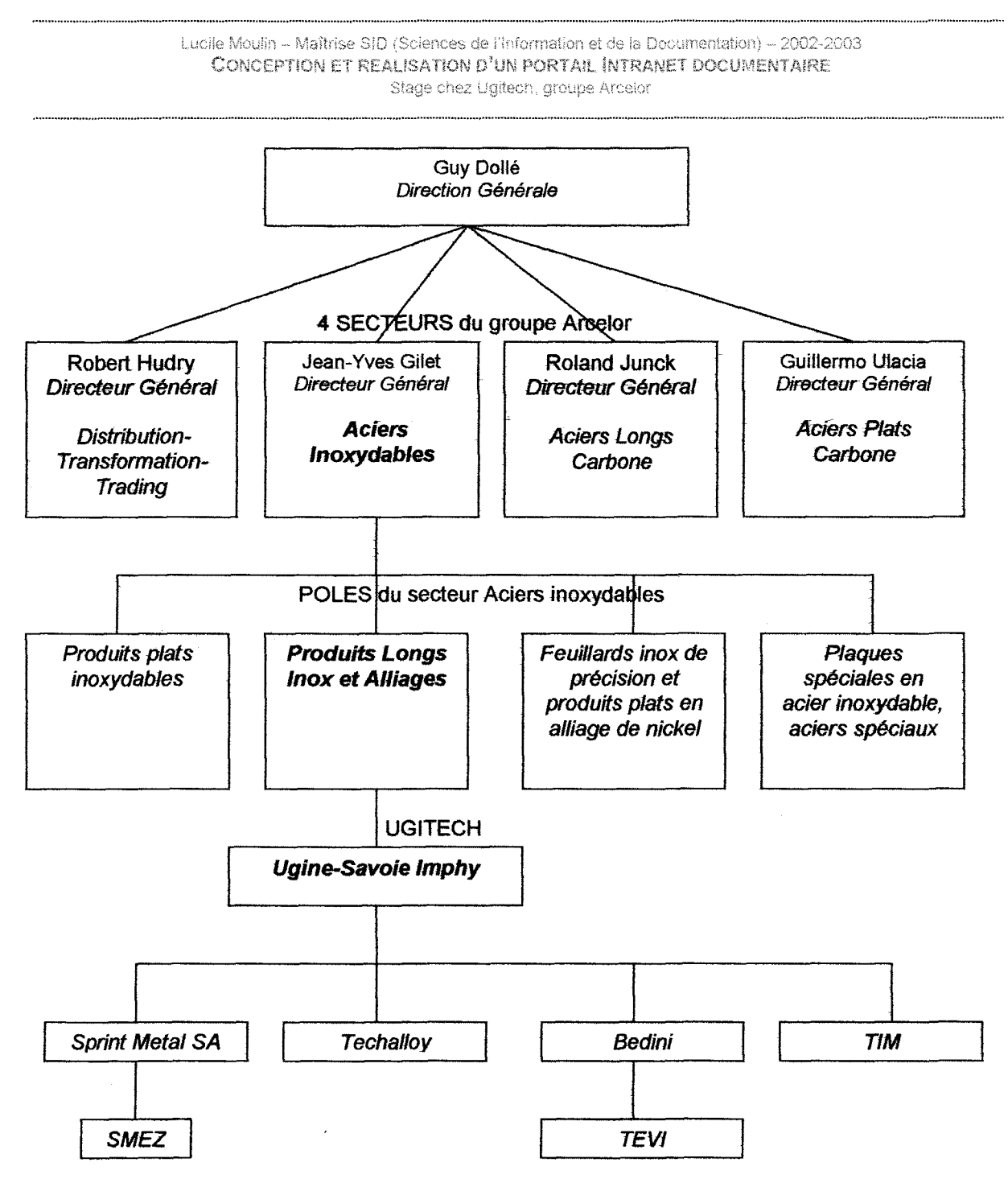

Ugitech dans le groupe Arce/or

Lucile Moulin -- Maîtrise SID (Sciences de l'Information et de la Documentation) -- 2002-2003 CONCEPTION ET REALISATION D'UN PORTAIL INTRANET DOCUMENTAIRE Stage chez Ugitech, groupe Arcelor

## Ugitech

#### Un nouveau nom pour Ugine-Savoie Imphy

Ugitech est le nom commercial donné en mars 2003 au pôle Produits Longs Inox et Alliages $^2$ . Cette appellation a été choisie pour faire référence à la fois au nom mondialement connu dans l'inox "Ugine" et "Technologie" témoignant du haut niveau de qualité de performance et d'application des produits du Pôle<sup>®3</sup>.

#### Structure d'Ugitech

Il est constitué d'une société-mère : la SA Ugine-Savoie Imphy (France) et de sept sociétés filiales: Sprint Metal, SMEZ, Bedini, Techalloy, Tevi et TIM (Trefilados lnoxidables de Mexico), ayant chacune leur spécialité :

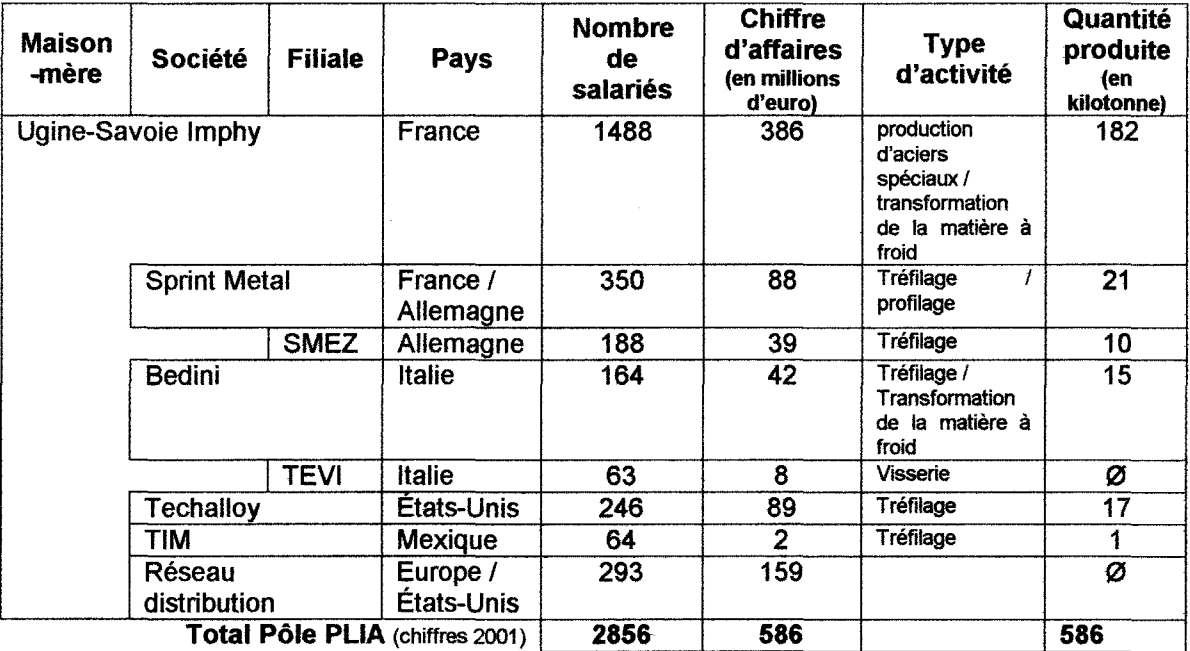

Les sites d'Ugine et d'Imphy sont les seuls à élaborer de l'inox (aciérie + laminage à chaud + parachèvements à froid).

<sup>2</sup> Les produits longs s'opposent aux produits plats dans le domaine de la production de l'inox, car leur usage final est différent comme les outils de production. Le produit long est obtenu par coulée continue sous forme d'un bloom, un pavé de 3 mètres de long et de 205 millimètres de côté, le tout pesant une tonne.A partir d'un bloom, il est possible d'obtenir des produits longs sous forme, notamment, de fils-machines (ronds ou héxagonaux) et des barres (rondes, hexagonales ou carrées).

<sup>3</sup> Citation de Victor Polard, Arcelor executive Vice-President Stainless and Alloys long Products, dans une note interne datée du <u>18 mars 2003.</u> The contract of the contract of the contract of the contract of the contract of the contract of the contract of the contract of the contract of the contract of the contract of the contract of the contract o

Les autres entités sont essentiellement des sociétés de tréfilage4, à l'exception de Tevi, fabricant de visserie. Ugine-Savoie et Bedini couvrent toute la gamme des possibilités en transformation à froid (étirage, dressage, tournage, galetage, polissage, rectification).

#### Ugitech en chiffres-

Le pôle Ugitech, dirigé par Victor Polard, compte environ 2800 salariés pour un chiffre d'affaires de près 600 millions d'euro: il s'appuie sur la confiance de 15000 clients à travers le monde, dont les plus importants sont Bosch, Siemens, Zanussi, ABB, Framatome, Airbus, Valéo, Fiat, Renault, Daimler, Volvo, PSA....

Ugitech est présent sur quatre marchés principaux : l'équipement ménager, l'automobile, le bâtiment, et l'industrie.

## Ugine-Savoie

#### Le site d'Ugine

Au sein d'Ugitech, le site d'Ugine est incontestablement le plus important :

- de par la notoriété de son nom : « UGINOX » est devenu synonyme d'inox à travers le monde,
- au regard de sa taille.

Sur ce site travaillent chaque jour près de 1500 personnes, soit près de la moitié du personnel du pôle.

82% de la production est exportée, dont 80 % en l'Europe, le reste étant destiné en à l'Amérique du Nord et un peu à l'Asie.

La capacité de production de l'usine est de 230 000 tonnes par an.

#### Historique de l'usine

Ugine-savoie est aujourd'hui un site quasi-centenaire.

En 1908, le métallurgiste Paul Girod décide de fonder à Ugine les "Forges et Aciéries électriques Paul Girod" profitant de la force de l'eau pour produire la "fée électricité", comme beaucoup d'entrepreneurs alpins du début du siècle. Ils ont fait de la région Rhône-Alpes le fleuron de l'industrie sidérurgique et papetière.

Dès 1922, une première fusion a lieu avec la SECEM (Société d'Electro-Chimie et d'Eiectro-Métallurgie), et son nom devient SECEMAEU (Société d'Electro-Chimie, d'Eiectro-Métallurgie et des Aciéries Électriques d'Ugine).

En 1972, une fusion a lieu avec le groupe Pechiney : l'entreprise change de nom et devient Ugine-Acier pour être à nouveau renommé, quatorze ans plus tard Ugine-Savoie.

<sup>4</sup> Etirage à froid d'un fil d'inox, pour obtenir un diamètre plus fin.

Entre temps, en 1982, le groupe Sacilor est devenu l'actionnaire majoritaire d'Ugine-Acier.

Sacilor, groupe nationalisé depuis les chocs pétroliers des années 70, va fusionner en 1986 avec une autre entreprise sidérurgique publique, Usinor, donnant naissance à Usinor-Sacilor. Le groupe, sous le nom d'Usinor, sera privatisé en 1995.

En 2001, lors de la création du groupe Arcelor, Ugine-Savoie est associé au site de production et de recherche d'Imphy, dans la Nièvre. Le nom de la société devient alors Ugine-Savoie Imphy.

#### Deux entreprises dans les mêmes locaux

Du mariage avec le groupe Pechiney dans les années 1970, il reste des traces : un accord autorisant la société CEZUS (Compagnie Européenne du Zirconium), actuellement membre du groupe Framatome à travailler sur le site d'Ugine.

CEZUS a pour mission la conception de pièces haute-sécurité pour les centrales nucléaires, en alliage de titane ou de zirconium.

Les chercheurs des deux entreprises utilisent les mêmes sources documentaires et les mêmes matériels de recherche.

Sur le terrain, les deux sociétés cohabitent sur un même périmètre industriel et partagent certains outils industriels.

Les subdivisions du site

Le site d'Ugine est divisé en huit secteurs différents :

Quatre sont dédiés à la production : l'aciérie, Je laminoir, le PFM (Parachèvement Fil Machine), les ateliers finisseurs,

Quatre sont dédiés aux secteurs administratifs, commerciaux, à la maintenance {GAl} et à la recherche.

Le GAl (Groupe d'Assistance Industrielle) pilote deux activités majeures pour l'entreprise : l'environnement et la sécurité.

De nombreuses interventions et de nombreux documents sont mis en circulation afin de promouvoir ces deux points auprès des employés.

Ces campagnes ont déjà permis un net recul du taux d'accident corporel.

L'usine est certifiée ISO 14001, grâce à un effort de contrôle des rejets au niveau sol - air rivière {installation de filtre à particules et d'un réseau de refroidissement fermé), avec la volonté de poursuivre les efforts déjà engagés.

Lucile Moulin - Maîtrise SID (Sciences de l'Information et de la Documentation) - 2002-2003 CONCEPTION ET REALISATION D'UN PORTAIL INTRANET DOCUMENTAIRE Stage chez Ugitech, groupe Arcelor

# Le CRU et la DT

#### L'innovation en action

Le CRU ou Centre de Recherche d'Ugine est un maillon essentiel de l'entreprise, le cœur de l'innovation, où sont développés les nouveaux produits.

Daniel Catelin, dans une interview donnée au journal Partenaire Savoie en juin 2003, affirme que "25 % de notre chiffre d'affaire est fait avec des produits qui n'existaient pas il y a cinq ans encore. Nous créons des produits spécifiques pour nos clients".

#### Structure du CRU

Le CRU emploie un peu plus de 70 personnes réparties en quatre départements de recherche:

- usinabilité,
- mise en œuvre à froid,
- corrosion / oxydation,
- métallurgie structurale,

Des services supports indispensables complètent ce dispositif : informatique, centre de documentation, outils de recherche partagés.

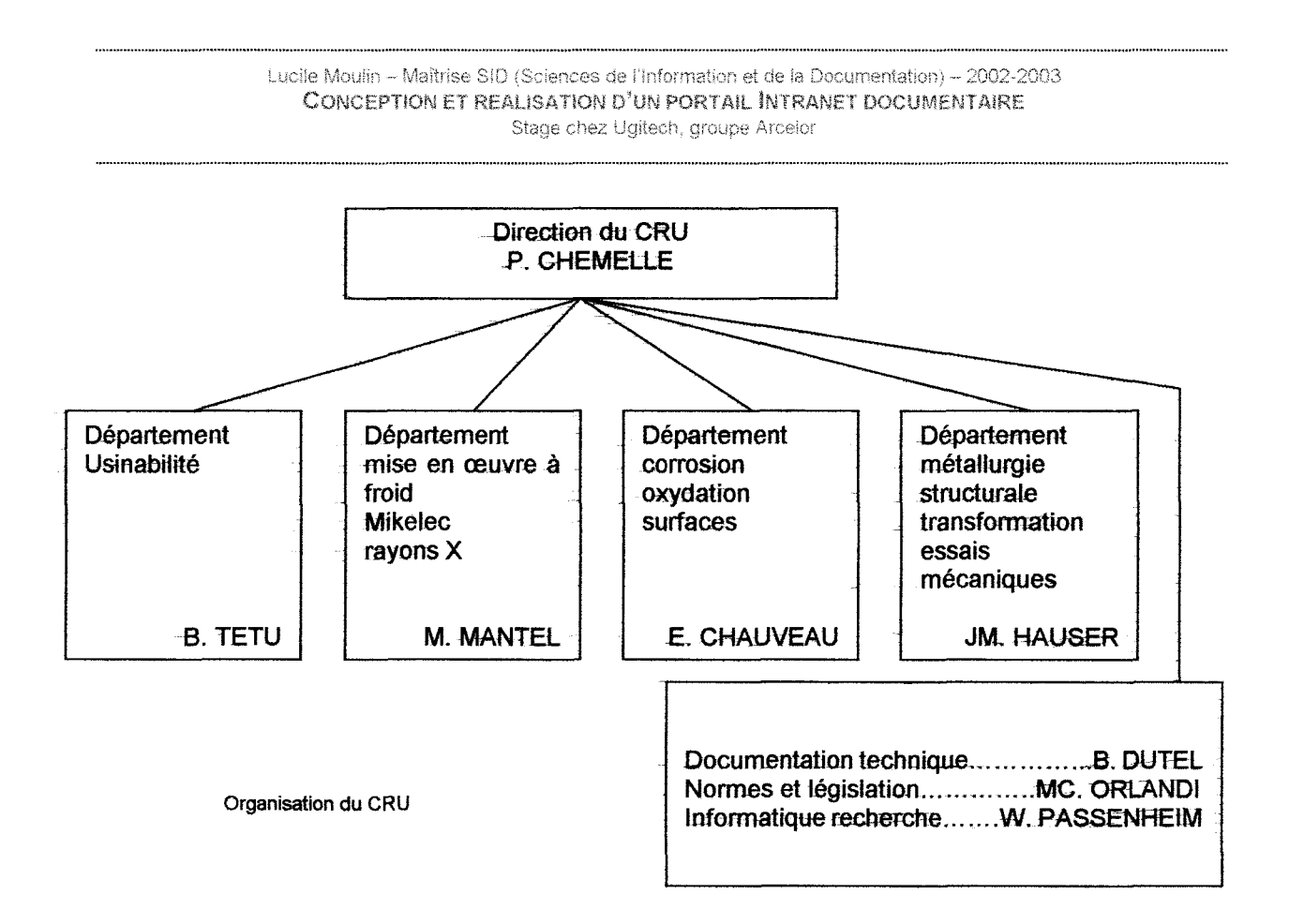

Le centre de recherche CEZUS (CRC), dont nous avons parlé précédemment, partage les locaux avec le centre de recherche d'Ugine (CRU)

Les deux centres de recherche, bien-Qu'indépendants, s'appuient sur certains outils et servjce communs (documentatioo technique, métallurgie physique, métallographie, ...

#### La DT : un fonds riche, en croissance permanente

Depuis la création de l'entreprise en 1908, le centre de recherche est doté d'une documentation riche, grâce à une politique d'acquisition d'ouvrages et d'abonnements à des revues scientifiques.

L'ouvrage le plus ancien conservé remonte à la fin du dix-neuvième siècle. La collection du fonds historique de la documentation technique d'Ugine-Savoie est très riche en ce qui concerne la métallurgie des aciers.

Aujourd'hui, les acquisitions perdurent : en 2003, la DT-est abonnée à plus de cent périodiques. Elle se tourne désormais vers les nouvelles technologies, en complétant ses ressources documentaires par des inscriptions à des bases œ données sur Internet ou par l'acquisition de documents électroniques.

- 13-

#### Une informatisation précoce

Dans les années 1970, avec l'apparition de l'informatique, la direction du CRU décide de mener une politique d'informatisation de sa documentation. Cette mission est confiée à Bruno Dutel, l'actuel documentaliste.

De nouveaux outils sont mis en place : l'ensemble des références bibliographiques est transféré dans différentes bases de données Texto, définies en fonction des types de documents.

La DT a souscrit, dès la fin des années 1970, des abonnements auprès de serveurs de bases de données accessibles via TRANSPAC ou Internet:

- DIALOG : multidisciplinaire,
- QUESTEL : multidisciplinaire + Propriété industrielle (avec DERWENT, base de brevets internationale)
- CSA: Matériaux (exemple METADEX),
- Chemabs (ESA),
- Pascal (CNRS)

Transpac signifie TRANSmission de PAQuets : ce réseau à haut débit a été fonctionnel dès la fin des années 1970 et permet la connexion à de nombreuses bases de données, notamment anglosaxonnes, via le minitel, par exemple.

Actuellement les bases de données Texto sont encore en service et fonctionnent parfaitement, malgré une interface en mode texte qui date un peu.

Il est prévu de transférer prochainement l'ensemble des informations vers un système plus convivial.

Les revues ont été référencées à part dans une base Lotus Notes.

Cette politique d'informatisation a permis à la DT d'être l'un des centres documentaires les plus performants - dès les années 80 - sur la métallurgie des aciers inoxydables, du titane ou du zirconium.

Aujourd'hui, l'ensemble des références est enregistré de façon électronique.

#### Les ressources de la DT

La DT recense deux types de documents : ceux d'origine externe et ceux d'origine interne.

Types d'ouvrages disponibles *à* la DT

#### Documents externes

- Ouvrages
	- Comptes-rendus de conférence
- Thèses
- Périodiques
- Brevets
- $\ddotsc$

# Documents internes

- Notes internes (confidentielles)
- Traductions internes
- Tirés-à-part
- $\ddotsc$
- Diffusion des nouveaux documents

Lors de l'arrivée d'un nouveau document, celui-ci reste sur un présentoir à l'entrée de la salle, durant un mois, avant de circuler parmi les personnes intéressées. Pour certaines revues, des parcours de diffusion ont été mis en place. Le documentaliste signale aux intéressés les articles pertinents dans chaque parution

#### La clientèle

La DT a théoriquement pour clientèle l'ensemble des personnels du pôle Ugitech et du CRC, et dans certains cas l'ensemble des personnels Arcelor. En pratique, les personnes extérieures au centre de recherche viennent très rarement prospecter des informations.

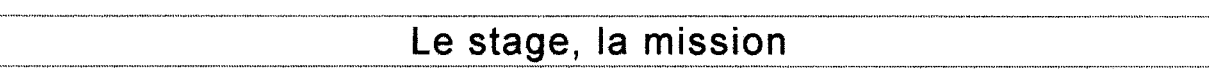

#### Trois tuteurs pour un stage

Le stage s'est déroulé à la DT du CRU sous la responsabilité de trois tuteurs de l'entreprise :

- Pierre Chemelle, directeur du centre de recherche,
- Bruno Dutel, responsable documentation technique,
- Marie-Claude Orlandi, responsable normalisation et sécurité produits.

#### Besoin de faire évoluer les techniques documentaires

Des évolutions à prévoir dans l'organisation de la DT (départ en retraite du documentaliste), jointes à l'informatisation croissante des sources documentaires (documents électroniques, Internet, ... )conduisent à revoir la gestion et la diffusion de l'information scientifique au sein de la société.

Lucile Moulin - Maîtrise SID (Sciences de l'Information et de la Documentation) - 2002-2003 CONCEPTION ET REALISATION D'UN PORTAIL INTRANET DOCUMENTAIRE<br>Stage chez Ugitech, groupe Arcelor

# Deux projets dévolution

- 1 . Mise en place d'une GED pour les publications internes à caractère généralement confidentiel, sous la responsabilité de P. Chemelle et MC. Orlandi;
- 2. Elaboration d'un Intranet documentaire intégrant l'existant des bases Texto (livres. brevets, ... ) enrichi progressivement de tous les documents internes ou externes à vocation publique .. : les références bibliographiques seraient alors accessibles par une interface graphique, en réseau, par l'ensemble des utilisateurs (personnels d'Ugitech) depuis n'importe quel ordinateur de la société à travers le réseau informatique.

# La mission du stage : une première étape testè $\hspace{1.5cm} \searrow$

C'est dans le contexte de ce deuxième projet que s'inscrit le stage.

Au cours des deux mois et demi passés sur le site, ma mission a été de préparer l'introduction de ce projet auprès des utilisateurs, la première étape test étant la conception et la réalisation d'un portail Intranet documentaire, préalable à l'élaboration future d'une base de données documentaire.

#### Être à l'écoute des futurs utilisateurs

Cette phase doit permettre de promouvoir la DT au sein de la société, en particulier auprès des utilisateurs cherchant de l'information par d'autres voies, Internet en particulier.

Le comportement des utilisateurs face aux documents électroniques permettra d'optimiser l'interface de la future base de données (graphisme, navigation, contenu) en fonction des suggestions qui seront faites.

La base de données « Revues » existante (Lotus Notes) sera dans un premier temps utilisée comme base test.

Tout au long du stage, il a été primordial d'apprécier les différents besoins des utilisateurs et leurs habitudes de navigation, pour qu'ils utilisent le portail de manière systématique dans leurs recherches d'informations.

La réalisation se devait d'être la plus simple possible, de façon à ce que des personnes ne connaissant pas très bien les codes HTML, JavaScript ou autres, puissent effectuer des mises à jour ou des modifications sans difficulté.

Cette limitation n'a cependant pas exclu la nécessaire réflexion sur le devenir du portail et des techniques pouvant faciliter sa mise à jour et sa maintenance.

Dans une seconde étape du projet, la base de données documentaire et le portait devraient fusionner pour devenir un unique outil documentaire sur le réseau interne. Ainsi grâce à l'introduction d'une base de données, le portail devrait pouvoir évoluer de manière dynamique, interactive et surtout beaucoup plus conviviale.

#### Problématique et plan

Il découle donc de ce stage une double problématique : d'une part, comment s'enquérir des besoins des futurs usagers pour répondre au mieux à leurs attentes, et d'autre part, qu'elles évolutions peuvent être envisagées pour améliorer la prestation existante.

## Lucile Moulin -- Maîtrise SID (Sciences de l'Information et de la Documentation) -- 2002-2003 CONCEPTION ET REALISATION D'UN PORTAIL INTRANET DOCUMENTAIRE<br>Stage chez Ugitech, groupe Arcelor

Pour répondre au mieux à la demande dans le temps imparti (deux mois et une semaine du 2 juin au 8 août 2003), un échéancier<sup>5</sup> a été établi, accordant cinq semaines à la conception, et deux semaines à la réalisation, le reste du temps étant destiné à améliorer le travail fourni en fonction des commentaires des testeurs.

La conception et la réalisation sont les deux phases principales du travail effectué au cours de ce stage. En réalité, la partie conception peut elle-même être divisée entre l'élaboration du contenu, la conception du contenant, la troisième phase restant la réalisation du portail.

Le devenir du produit ayant également une place majeure, une étude sur les différentes possibilités d'évolution du projet, pour simplifier sa maintenance et sa mise à jour, complète ce dispositif.

<sup>&</sup>lt;sup>5</sup> Voir document L'échéancier en annexe1. •••~•••'""""'""-""""""""""""""""-•H•uoHou,.,.,.,.,,,,,.,,.,\_,..,\_. \_\_ ,,..\_,,,,.\_,,.\_,,.,.,,\_ •••• .,.,~,,,,.,,,.,. """""""""""""""""""''''""""--••••••·~- '""'""""-"'"""'""""" """•••••••••••••••••••••u.,m•••••••n•n••o•o•m•o•»U"""-"•"••••••••H••••"""""""""--""""""""-""•"-""'""" ... '""'""'"'"'""-""""~""'""""'"-""""""

# **l'ELABORATION DU CONTENU**

## Prise en compte de l'existant

Avant d'engager toute réflexion concernant la réalisation du portail, la première étape a été de prendre connaissance de l'existant

#### Visite de la DT

Dès la première semaine, la visite du centre de documentation s'est imposée, car sa vocation, fournir de l'information aux employés d'Ugitech, implique une bonne connaissance des besoins des usagers et un type de gestion adapté.

#### Les documents

Cette visite m'a permis de comprendre quels types de documents sont essentiels au bon fonctionnement de l'entreprise : les revues, les brevets, les ouvrages et les documents secondaires.

Les publications internes sont également très importantes mais, en tant quïnformation à haut niveau de confidentialité, elles ne rentraient ni dans le cadre du portail, ni dans celui du stage.

En plus des documents papiers, la DT :

- a souscrit des abonnements à certains sites Internet comme Metadex, base de données exhaustive de sommaires de revues scientifiques avec résumés,
- est en cours d'acquisition d'autres bases, comme Derwent, une base de brevets internationale.

Ces abonnements électroniques pourraient être tes candidats idéaux pour figurer dans le portail, si les licences et le droit de la propriété intellectuelle n'en restreignaient pas l'usage. L'utilisation Metadex est, par exemple, strictement limitée à une utilisation sur site par le personnel d'Ugine-Savoie. Derwent est soumis à une licence monoposte, l'accès à la base de données ne peut être fait qu'à partir du poste informatique public de la DT.

#### Le classement

Au sein de la DT, les documents sont classés d'abord par type, puis selon un ordre adapté à chaque type de document :

Les thèses sont classées par ordre alphabétique ;

Le plan de classement - par thème - adopté pour les ouvrages peut être réutilisé pour le portail, avec un remaniement pour l'adapter au projet.

Un autre plan de classement thématique a été élaboré pour la GED des notes internes.

Ces deux plans de classement font ressortir les thèmes principaux des informations utilisées dans l'entreprise, en particulier au CRU.

#### Navigation sur les sites Intranet Arcetor

#### Des Intranet intéressants

L'Intranet d'Arcelor propose un accès à l'ensemble des sites Internet et Intranet du groupe ou des sociétés du groupe. Ceci permettant de découvrir des pages intéressantes.

Par exemple, des projets de partage d'informations existent déjà, comme Neuronnexion, lieu de rencontre et d'échanges pour l'ensemble des chercheurs d'Arcelor, mettant en commun leurs connaissances.

Certains sites Intranet ont retenu mon attention soit pour l'exemple qu'ils constituaient, soit pour l'intérêt de l'information qu'ils pouvaient apporter à mon travait

Cependant, aucun des sites visités n'avait la vocation de portail documentaire tel que ma mission le définissait.

En matière graphique, le site Intranet de l'usine d'Isbergues, dans le Pas de Calais m'a séduite : design sobre et soigné, architecture simple mais cohérente avec une totale simplicité de navigation.

#### Le site Intranet d'Ugine-Savoie

Ce site est actuellement peu structuré, rendant la recherche d'informations était extrêmement difficile : pas de chartre graphique cohérente et navigation pénible.

Amélie Degeorge, attachée à la direction, est chargée de repenser et recréer cet Intranet. : nous avons ensemble examiné les objectifs de nos projets respectifs afin d'éviter toute « concurrence » ou doublons. Les deux projets se révèlent en définitive très différents et n'interfèrent ni sur le fond, ni sur la forme.

Malgré tout, certains documents de l'actuel site Intranet d'Ugine-Savoie ont paru intéressants pour notre portail documentaire, dans sa partie dédiée au CRU :

- dossier pédagogique "École Inox 1998", un ensemble de documents présentant les inox par famille, utilisations, propriétés ;
- dossier sur la propriété intellectue1te ;
- liste de sites en rapport avec les métiers de l'entreprise.

#### Un Intranet réservé ; Vigie Concurrence

Un groupe de travail gère depuis quelques mois un site Intranet dont l'accès est strictement réservé : vigie concurrence. Ce site permet aux personnes autorisées d'obtenir des renseignements sur les concurrents d'Ugitech. Le groupe de travail assure une mission de veille concurrentielle : il est chargé de mettre à jour les dossiers en fonction des nouvelles informations obtenues.

La diffusion de l'information électronique

#### Trois modes de diffusion internes

Actuellement, l'information électronique transite de trois façons différentes.

- Un document électronique peut être indiqué par un lien, à partir du portail Intranet, mais, comme indiqué plus haut, le manque de structuration rend la recherche difficile.
- Une autre solution consiste à envoyer le document par Mémo : ce service de messagerie électronique interne permet à tous les collaborateurs de transmettre des informations numériques, soit à des collègues de l'entreprise, soit à l'extérieur, même sans être connecté à Internet.
- On peut enfin placer le document électronique sur l'une des partitions des différents disques durs de la société. Le système de réseaux mis en place étant vaste, un peu compliqué, les utilisateurs ont fréquemment du mal à retrouver ce qu'ils cherchent. Le plus gros problème est la gestion des droits d'accès. Face à la pléthore de répertoires (au moins une cinquantaine), l'utilisateur ne peut pas tous les ouvrir et, du premier coup d'œil, ne sait pas auxquels il a accès. Cette structure n'encourage pas les utilisateurs à chercher de l'information électronique en interne, surtout quand ils savent qu'un document qui pourrait les intéresser dans un espace non autorisé en lecture . . . ! Ce problème a été rapporté plusieurs fois au cours des entretiens.

#### Le système informatique

Les ordinateurs du pôle Ugitech sont intégrés à différents réseaux :

- Le réseau d'Arcelor, CHORUS, est commun à tous les postes : il permet la gestion à distance de tous les postes, comme l'installation de programmes ou la gestion du parc logiciel et matériel. La plupart des postes sont « verrouillés » et ne permettent pas la libre installation des logiciels ou périphériques par l'utilisateur. Ce réseau est orienté vers des applications à dominante bureautique (Word, Excel, Acrobat, Internet explorer, ... ).
- Certains réseaux locaux sont chargés de la gestion industrielle ou commerciale des sociétés du pôle (programmes de fabrication, comptabilité clients, paye, ... )
- Le CRU possède son propre réseau, lié à un serveur informatique, nommé Hendrix, destiné à l'ensemble d'Ugitech, mais accessible au moins en lecture par l'ensemble des sociétés du groupe Arcelor reliées au réseau Chorus, sous réserve d'ouverture des droits d'accès au serveur. Il est également accessible, en partie, via le réseau internet. C'est, par exemple, le serveur Hendrix qui hébergera la prochaine version du portail documentaire ayant fait l'obiet de mon stage.

Lucile Moulin -- Maîtrise SID (Sciences de l'Information et de la Documentation) -- 2002-2003 CONCEPTION ET REALISATION D'UN PORTAIL INTRANET DOCUMENTAIRE Stage chez Ugitech, groupe Arcelor

# Évaluation des besoins

### Établissement d'un panel de personnes à interroger

Afin d'obtenir l'adéquation des utilisateurs potentiels au portail, il semblait indispensable de connaître leurs besoins principaux en information. Nous avons constitué un panel représentatif de ces utilisateurs:

Quatre du service marketing,

- Bernard Héritier : directeur du service marketing.
- Delphine Aubry : responsable agroalimentaire.
- Sandra Chedal : responsable industrie et énergie.
- Bemard\_Oemelin : responsable bâtiment.

Un du service qualité totale.

• Laurent Prost: chef de service rattaché à la direction.

Trois des services métallurgie /service technique,

- Lionel Guillaume : responsable cahiers des charges clients.
- Guy Terenzi: assistant technique au RTC (Relation Technique Client).
- Sandra Manzini: responsable technique de la filiale commerciale italienne.

Un du service commerciai,

• Patrick Pedarré: responsable commercial pour l'Europe.

Trois du CRU,

- Éric Chauveau : chercheur, responsable de l'équipe oxydation / corrosion / décapage.
- Jean-Michel Hauser : chercheur, responsable de l'équipe métallurgie structurale 1 transformation / essais mécaniques.
- Marc Mante! : chercheur, responsable de l'équipe mise en œuvre à froid des produits en inox.

Un du service environnement :

• Pascale Haudrechy : chef de service

Un de la filiale Sprint Métal,

• Bruno Vallet.

#### Méthodologie adoptée pour la conduite des entretiens

Un guide d'entretien<sup>6</sup> a été établi, l'objectif étant de détecter les besoins en ressources documentaires et d'identifier les problèmes susceptibles de survenir dans J'utilisation du portail.

<sup>&</sup>lt;sup>6</sup> Voir document Guide d'entretien pour le portail et l'Intranet documentaire en annexe 2.

Une contrainte majeure avait déjà été identifiée : tous les ordinateurs de l'entreprise n'étant pas reliés à Internet, certains utilisateurs se trouveraient exclus d'un usage optimal du portail.

La plupart des entretiens ont été enregistrés à l'aide d'un dictaphone, afin d'en garder une trace pour un usage ultérieur par l'entreprise, par exemple dans le cadre de l'élaboration d'une future base de données documentaire.

Au fit des entretiens, les besoins dominants se faisant de plus en plus précis, le questionnaire a évolué vers ta recherche des sites Internet les plus utilisés par mes interlocuteurs.

#### Réalisation des entretiens-

Sur les quatorze personnes sollicitées, douze ont répondu favorablement, deux, extérieures au site, n'ont pu être jointes par téléphone comme prévu (S. Manzini et B. Vallet).

#### Résultats de l'enquête

Les entretiens<sup>7</sup> ont dégagé une demande très forte sur :

- les brevets,
- les normes,
- les informations sur la concurrence
- les caractéristiques des différentes nuances inox existantes, en particulier celles produites et commercialisées par Ugitech.

Ils ont également permis de déterminer une liste de sites ou de catégories de sites souvent utilisés, comme les syndicats professionnels, classés parmi les favoris d'Internet Explorer des audités.

Cette liste s'est avérée, par la suite, une piste de recherche pour la suggestion d'autres liens.

Grâce à ces entretiens, il est également apparu que la prattque des documents électroniques n'était pas totalement entrée dans les mœurs, et que le besoin du contact avec le papier, passant par l'impression des documents, était encore très présent dans la pratique.

Deux raisons ont été données pour justifier cette pratique : la difficulté de lire des documents longs sur écran et le besoin d'archiver l'information.

Pour des raisons principalement économiques, il serait idéal que les utilisateurs limitent les impressions, notamment avec l'explosion du document électronique : ils devront à l'avenir se familiariser avec la lecture à l'écran et maîtriser l'archivage et la recherche des documents électroniques sur réseau ou sur disque local.

 $7 \overline{\phantom{a}}$  Voir document Conclusion des entretiens en annexe 3.

Lucile Moulin - Maîtrise SID (Sciences de l'Information et de la Documentation) - 2002-2003 CONCEPTION ET REALISATION D'UN PORTAIL INTRANET DOCUMENTAIRE Stage chez Ugitech, groupe Arcelor

# Élaboration du plan

### Construction· du noyau des pages

Projet initial et optimisation

Le liste des besoins principaux des futurs utilisateurs et l'analyse de l'offre informative de la DT effectuée, les bases étaient réunies pour établir le plan du portail<sup>8</sup>.

Ma proposition d'origine comportait neuf pages HTML :

- Accueil
- Normes et réglementations
- Brevets
- Fiches techniques, nuances
- Ressources documentaires internes
- Innovation
- Applications / marketing
- Confrères et partenaires
- Environnement

Ce schéma de base a ensuite évolué au cours des différentes réunions de validation avec les responsables du stage.

Deux pages ont été ajoutées : l'une dédiée au marketing l'autre à l'historique des deux compagnies Ugitech et CEZUS, puis finalement uniquement à CEZUS.

Une page a été supprimée : celle concernant l'environnement, son contenu étant susceptible d'être intégré dans d'autres pages (réglementation, en particulier).

Certains titres ont été modifiés

- Normes et réglementation  $\rightarrow$  droit, normes et certifications
- Fiches techniques, nuances  $\rightarrow$  produits / nuances
- $\bullet$  Ressources documentaires internes  $\rightarrow$  ressources DT CRU
- Innovations  $\rightarrow$  sciences & techniques
- Applications / marketing  $\rightarrow$  marchés finaux

#### Plan définitif

Nous avons enfin arrêté la structure sur dix pages traitant d'un thème propre :

Accueil,

• Première page du portail à laquelle accède le visiteur. Elle a notamment pour vocation de présenter les News relatives aux autres pages du portail.

Ressources DT CRU

• Page de présentation de la DT, gestionnaire de l'outil et principal diffuseur d'information dans l'entreprise: services proposés et conditions d'accès (ex: base Lotus Notes des revues).

<sup>&</sup>lt;sup>8</sup> Voir le document Plan du portail en annexe 4.

Sciences & techniques

• Page spécialisée dans les documents à dominante scientifique ou traitant des différents -thèmes de recherche du CRU.

Produits / nuances.

• Page d'information sur les différentes nuances d'inox (et les produits associés), commercialisées par Ugitech et ses confrères.

Droits, normes et certifications

• Cette page regroupe trois thèmes fortement imbriqués - en liaison avec le développement de la réglementation européenne et des normes associées - ayant un impact direct ou indirect sur l'activité d'Ugitech.

**Brevets** 

• Sa vocation est de regrouper un maximum d'éléments au sujet de la propriété intellectuelle et industrielle internationale.

Outils marketing

• Page dédiée aux services commercial et marketing, proposant des informations spécialisées pour ces métiers.

Marchés finaux

• Son objectif est de présenter différentes applications possibles pour des produits en acier inoxydable.

Confrères et partenaires

• Propose des informations sur les concurrents et les associations de promotion de l'inox.

#### **CEZUS**

• Page destinée au personnel CEZUS du centre de recherche (CRC). Le portail sera accessible via un ordinateur de la DT, leur réseau informatique étant disjoint de celui d'Ugitech.

#### Plan individuel des pages

Si, pour la plupart des pages, le plan s'est imposé de lui-même en fonction des documents disponibles et des thèmes développés, certaines d'entre elles ont disposé d'un traitement différent.

C'est notamment le cas pour les pages Sciences & techniques et Marchés finaux : celles-ci traitant de thèmes assez vastes en contenu, leur plan ne pouvait être aléatoire ni défini, à un moment donné, avec un nombre restreint de documents, sachant que plus tard de nouvelles informations sur d'autres sujets allaient être ajoutés.

C'est pourquoi nous avons décidé d'utiliser des plans pré existant dans d'autres applications ou projets.

Pour la page Marchés finaux, le choix s'est aisément porté sur le plan de classement prévu pour la GED à ce sujet.

Pour la page Science & techniques, il existait deux solutions :

- $\bullet$  soit le plan de classement thématique éventuellement remanié des ouvrages « papier » classés à la DT
- soit celui prévu pour la GED : c'est là encore ce dernier qui a été utilisé.

Ce choix a été dicté par le souci de rester cohérent avec les autres projets, comme la GED. Il est ainsi apparu inutile de perturber les utilisateurs en les obligeant à s'adapter à une multitude classements thématiques .

#### ..................................... ~ .............................. --~--.------ ···········--·· .................. -....................................... \_ ............. ,\_,,, .................................................................... ,, ...... ,. ............................... ., .............. .,. ............................................ . Choix des documents et des liens Internet

Les sources documentaires prévues pour le portail étaient de deux types : documents internes à l'entreprise ou sites Internet.

#### Documents internes à l'entreprise

La plupart des documents électroniques proposés en interne sur le portail sont des fichiers qui existent déjà sur le réseau informatique du pôle, mais qui ne sont pas valorisés :

- soit, ils sont cachés dans un dédale de répertoires réseau,
- soit un coin obscur du site Intranet existant (ex. Base Lotus Notes des Revues)

A moins d'être informé de leur existence et de savoir les retrouver, il est difficile d'en prendre connaissance. Le portail documentaire permet de faire remonter à la surface des travaux intéressants.

D'autres documents sont issus des archives informatiques « privées » de certains utilisateurs: textes de conférences, articles de presse, dossiers de formation, ... (ex. dossier pédagogique « Normalisation » élaboré conjointement avec le Bureau de Normalisation de l'Acier).

Une troisième source incontournable est Internet : certaines pages ont été jugées extrêmement pertinentes au point qu'il aurait été dommage d'en priver les personnes non connectées au Web. Ces pages ont été transformées en fichier PDF avant d'être intégrées au portail (ex. Article de la-Revue JITEC sur la propriété intellectuelle).

#### Sites Internet

La seconde source d'informations prévue était les sites Internet pertinents vis à vis des métiers du pôle.

Pour les sélectionner, plusieurs techniques ont été mises en place.

#### Les sites le plus fréquemment visités par le personnel

La première, et plus simple, a été le recensement des favoris de Microsoft Internet Explorer des personnes auditées9 et de mes tuteurs, qui avaient déjà collecté de nombreuses adresses. Mais la liste extraite était loin d'être complète.

<sup>&</sup>lt;sup>9</sup> Voir document Conclusion des entretiens en annexe 3.

#### Utilisation des moteurs de recherche et annuaires

La seconde, a été la recherche de sites à partir de mots-clés, notamment pour les syndicats professionnels. Mais, encore une fois, la méthode se révèle pleine de silences, bien que payante. De nombreux sites ont été ainsi identifiés, comme Scirus, moteur de recherche spécialisé dans les sites à caractère scientifique de l'éditeur Elsevier.

#### Sites Internet des publications papier

La troisième, également peu exhaustive, a été de visiter les sites des revues auxquelles est abonnée la DT, dont certains se sont révélés intéressants.

Les uns, notamment les associations de professionnels, proposaient la revue en ligne gratuitement, donc accessible par chacun depuis son propre poste sans attendre que le document en format papier circule entre leurs mains. D'autres proposaient le sommaire de la revue, avec parfois des articles disponibles. Mais ces sites sont aussi nombreux et diversifiés que les éditeurs, chacun choisissant sa propre technique de présentation.

C'est ainsi qu'on été identifiés les sites des grands éditeurs de revues scientifiques comme lngenta ou l'incontournable Elsevier, dont la base de données figure parmi les vingt plus importantes au niveau mondial.

Ces deux sites, et quelques autres moins importants, fonctionnent sur le même principe : l'éditeur regroupe l'ensemble de ses publications dans une seule et unique base de données et permet, grâce à un moteur de recherche, de trouver un corpus de références correspondant aux critères de sélection choisis. Ils permettent également d'avoir accès aux sommaires de ces publications et à un résumé de l'article.

Un test a été lancé sur ces bases à partir d'une question posée par un chercheur de CEZUS : quelle est la viscosité de l'hafnium liquide ?

- La recherche sur documents papiers n'avait pas abouti.
- Après une requête effectuée sur la base de données payantes et exhaustive Metadex, nous avons obtenu les références de quatre articles.
- Une recherche effectuée avec Elsevier est restée silencieuse,
- Une autre avec lngenta a permis de trouver un résultat, commun avec Metadex. La référence donnée était celle du document le plus pertinent et, autant sur Metadex que sur lngenta, la réponse à la question figurait dans le résumé de l'article.

Cette expérience prouve que les bases de données éditeur peuvent avoir leur utilité mais qu'elles ne couvrent pas l'ensemble des documents existants ; l'abonnement à des sites payants reste le meilleur moyen de trouver une information rapidement. Les recherches gratuites ne peuvent être que ponctuelles et donnent des résultats limités en nombre et en qualité.

#### Autres ressources

Une quatrième technique de repérage des sites Internet intéressants a été l'utilisation des ressources d'un CO-Rom intitulé Guide pratique de la veille technologique et stratégique sur Internet, mars 2003, proposé par J'éditeur Innovation 128.

Celui-ci, en plus d'une présentation des différentes techniques de veille sur Internet, propose plus de quatre cents liens vers des sites de référence, classés par thèmes, dont l'un consacré aux matériaux.

Ce CD-Rom a été à l'origine de nombreux liens proposés.

-26-

#### Navigation sur les Web rings

La dernière technique employée consistait à utiliser des Web rings : la découverte d'un site à partir du lien proposé par un autre. Les propositions de liens des associations et syndicats professionnels ainsi que des différents ministères figurent parmi les plus intéressants.

#### Un site rédigé sur papier

A l'issu du travail de recherche de documents et de définition du plan des pages du portail, une matrice<sup>10</sup> du contenu du site a été proposée.

Dans le travail de réalisation d'un projet du type site Internet, il est recommandé de définir parfaitement le contenu avant toute étape de réflexion sur la présentation graphique, la structure des pages, le choix des langages et techniques informatiques...

Cette matrice s'est voulue aussi proche que possible du résultat final souhaité : présentation en entonnoir, avec 3 niveaux de titres, fa désignation du lien proposé, l'adresse vers lequel il devrait pointer, tes langues dans lesquelles il serait possible de trouver le site et, si nécessaire ou utile, un commentaire sur le document.

<sup>&</sup>lt;sup>10</sup> Voir document Ressources documentaires internes en annexe 5.

# **DEFINITION DE LA STRUCTURE DU PORTAIL**

### Un noyau central et des pages additionnelles

Lors du choix du contenu du portail, un principe m'a paru intéressant :

En comparant l'incontournable Google et le métamoteur lxquick un avantage certain est apparu pour ce dernier : les liens du résultat de la recherche ouvrent les pages dans une nouvelle fenêtre, ce qui permet, quel que soit le chemin pris par l'utilisateur, d'avoir toujours présent le résultat de sa requête dans une fenêtre. C'est ce principe qui a été repris pour le portail.

Tant avec Google qu'avec l'annuaire Yahoo, lorsque l'exploration d'un site est trop poussée, il faut utiliser de multiples fois la flèche "retour à page précédente" : soit certains sites inhibent cette option, soit les résultats de la recherche antérieure sont perdus

#### Le noyau central

De ce principe est née l'idée de définir un noyau central toujours présent sur le bureau d'ordinateur de l'utilisateur du portail. Ainsi, même si celui-ci élargit sa navigation en cliquant de lien en lien, il aura toujours la possibilité de retrouver la partie du portail qui l'intéresse.

Le visiteur peut ouvrir tous les liens autour d'une partie du site, il n'aura pas à revenir en arrière pour retrouver la page source et recommencer toutes les manœuvres pour réouvrir la page initiale.

Cette solution permet également d'ouvrir plusieurs liens d'une même rubrique, de conserver ouverts les sites intéressants et de fermer ceux qui ne correspondent pas aux besoins de l'usager.

#### Les pages secondaires ou tableaux de liens

Pour conserver cette structure, il a fallu ajouter aux dix pages du noyau certaines pages secondaires : leur rôle étant de présenter, sous forme de tableau, des documents internes autour d'un thème précis (liste des publications d'un concurrent, des normes en projet, ... ).

L'intégration de ces liens directement dans les pages du portail aurait impliqué une trop grosse quantité d'informations, nuisant à la qualité de lecture du document.

Tout comme les sites Internet, ces pages secondaires s'ouvrent dans une nouvelle fenêtre, et tout comme le noyau du portail, les documents qu'elles proposent s'ouvrent dans de nouvelles fenêtres, de manière à garder ces pages ouvertes le temps, pour l'utilisateur, de faire le tour des ressources proposées.

#### Les pop-ups

Ces pop-ups donnent de courtes informations complémentaires comme les adresses e-mail des correspondants à contacter en cas de besoin sur un sujet particulier.

#### Structure de la navigation dans le portail

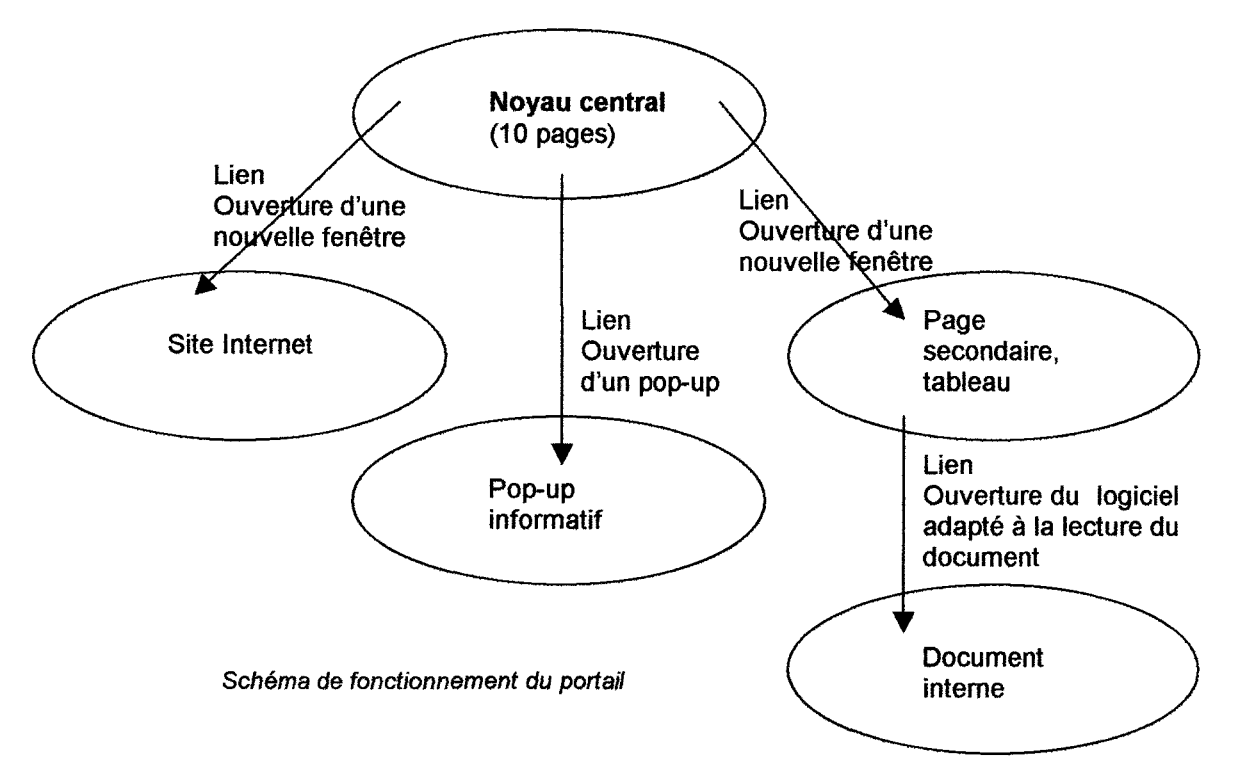

La navigation au sein du portail est schématisée comme suit :

Ce type navigation, limitant la fonction "retour en arrière" et favorisant la fermeture des fenêtres est peu habituel, mais extrêmement pratique, une fois l'habitude prise. Une habitude qui se prend très vite dès que le principe de fonctionnement est acquis.

## De longues pages en entonnoir

#### Choix de la structure des pages

Les thèmes du portail étant définis, deux voies ont été explorées pour leur mise en valeur :

- création d'une arborescence par thème et par rubriques du plan des pages (niveaux d'accès, division des plans de classement de l'information ... ) avec une page nouvelle pour chaque nœud de l'arborescence ;
- conception une page par thème reprenant l'ensemble des liens concernant ce thème, plus la page d'accueil.

C'est la seconde solution qui a été adoptée : il s'est révélé plus judicieux de créer de longues pages avec des ancres portées plutôt qu'une multitude de pages pour chacun des dix thèmes.

Cette solution a l'avantage d'une mise à jour simplifiée et d'une meilleure lisibilité pour le visiteur : certains, en naviguant sur une longue page ont tendance à la faire circuler de haut en bas et de bas en haut grâce à la roulette de la souris. Des liens peuvent alors les interpeller, alors qu'ils ne les cherchaient pas, et souhaitaient se rendre dans une autre partie de la page.

Enfin, lors de la mise à jour d'un site statique, il est plus rapide de travailler sur une dizaine de pages que sur un corpus plus vaste même si les pages sont moins longues. Lors de l'ajout de nouvelles rubriques, il est plus simple de rajoute une ligne dans une page que de créer une nouvelle page de toutes pièces.

#### Structure d'une page

Cette structure a impliqué beaucoup de rigueur dans l'organisation de chacune des pages.

Deux points ont été pris en compte :

- les droits d'accès différents aux documents en fonction des utilisateurs (accès libre, accès avec connexion Internet, accès strictement limité à quelques personnes autorisées),
- certaines sous-parties susceptibles de contenir des documents dans les trois catégories d'accès.

La structure en « entonnoir » est alors logique : des documents les plus accessibles aux

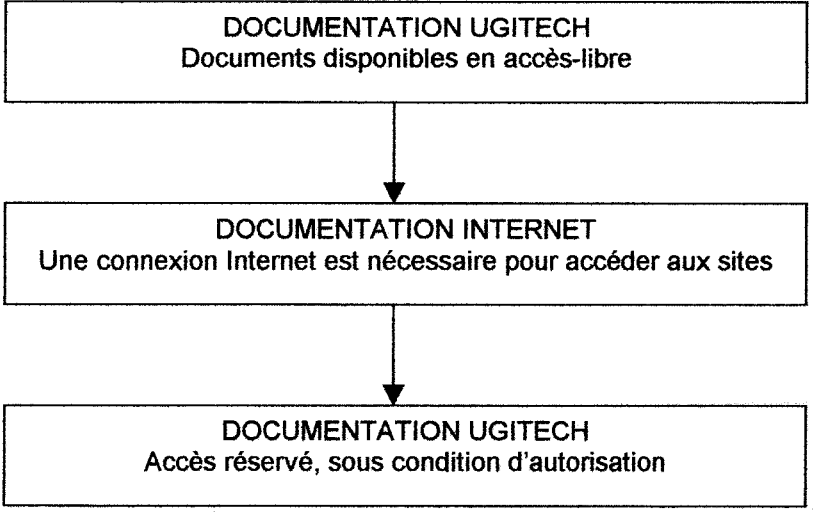

documents soumis à autorisation. Les premiers sont au sommet, les documents Internet au milieu et les derniers en bas de la page.

La navigation à l'intérieur les pages du noyau est assurée par un système d'ancres portées.

Un sous-menu propose d'accéder aux rubriques de la page ; avant chaque sous partie, une flèche permet au visiteur de remonter en haut de la page, où il retrouve alors le sous-menu.

Schéma du plan d'une page en entonnoir

- Le titre de niveau 1 correspond au titre de la page ;
- Le menu principal permet de naviguer d'un thème à l'autre ;
- Le sous-menu permet d'accéder aux titres de niveau 2. dans la page ouverte, traduisant les différents niveaux d'accès des informations ;
- Les titres de niveau 3 identifient les sous-rubriques au sein des différentes classes d'information.

En conséquence, un document Internet et un document interne traitant du même sujet ne se trouvent pas au même endroit de la page. Bien que susceptible de causer quelques désagréments aux visiteurs, cette structure évite la déception des "non connectés au Web" trouvant un document les intéressant ... auquel ils n'ont pas accès.

## Emplacement du portail sur le réseau informatique

Le portail est destiné à l'ensemble des personnels d'Ugitech et, depuis la fin du stage, il est pris en charge par le CRU. L'hébergement est en conséquence assuré sur une partition du serveur Hendrix sur le réseau interne du CRU (1Go).

Dans la phase actuelle de test et de validation, seules les membres de l'équipe de projet tuteurs de ce stage - ont accès au portail ; les autorisations d'accès devraient rapidement être étendues à un groupe de testeurs locaux (CRU+ services ayant fait l'objet de l'enquête).

A terme, l'accès au portail sera ouvert à l'ensemble des personnels d'Arcelor en Europe via la connexion Hendrix - Chorus existante.

Le portail, pour l'instant en langue française, devrait être compréhensible pour les principales filiales européennes d'Ugitech dont le personnel pratique couramment notre langue.

### Gestion du site sur le serveur - Maintenance

#### La mise à jour et la maintenance, des enjeux fondamentaux.

Décider de mettre en place un site Internet ou Intranet implique un travail en deux phases : la mise en place du projet (conception et réalisation, la teneur du stage) et le suivi de son évolution, caractérisé par la mise à jour (ajout d'informations) et la maintenance (changements effectués sur la structure technique et visuelle des pages).

Cette seconde phase est souvent occultée par les Webmasters. Si la partie de création est excitante et valorisante celle de l'entretien devient rapidement fastidieuse et sans réelle valeur ajoutée. Pour ces raisons, de nombreux sites sur Internet, notamment des pages personnelles, sont à l'abandon et n'ont pas été mis à jour depuis plusieurs mois, voire plusieurs années. Pour les amateurs, cette étape demande en investissement en temps énorme et pour les entreprises, à cette nécessité du temps vient s'ajouter un coût financier élevé.

A côté de ces pages délaissées, des sites font preuve d'un dynamisme exemplaire, avec des mises à jour sinon plusieurs fois par jour, au moins quotidiennes. Il s'agit de projets pour lesquels la mise à jour est souvent décisive comme les sites commerciaux, par exemple d'Amazone<sup>11</sup>, une librairie virtuelle qui doit ajouter en permanence les nouvelles parutions à sa liste de produits, de Le<br>Monde<sup>12</sup>, la version en ligne du journal qui est actualisé en fonction des grands évènements de <sup>2</sup>, la version en ligne du journal qui est actualisé en fonction des grands évènements de l'actualité ou encore de e-TF1 13, le site Internet de la chaîne de télévision. Ces trois sites, comme

<sup>&</sup>lt;sup>11</sup> www.amazone.fr

<sup>&</sup>lt;sup>12</sup> www.lemonde.fr

 $13$  www.tf1.fr

d'autres du même type, drainent un nombre élevé de visiteurs au quotidien, "le renouvellement des contenus sur un site est essentiel pour fidéliser les internautes<sup>14</sup>.

#### Des pages statiques ou des pages dynamiques ?

De tels sites sont dits dynamiques, car leur structure est adaptée aux besoins d'un renouvellement de l'information à la fois simple et rapide. Les autres pages, celles qui sont rarement mises à jour, sont de type statique, car leur contenu évolue peu ou pas dans le temps.

Le choix de mettre en place des pages statiques ou dynamiques dépend de l'objectif défini pour le projet et du mode gestion choisi, chacune ayant des avantages et des inconvénients.

#### Propriétés des pages statiques

Les pages statiques sont utiles pour mettre en place des sites de petite taille n'ayant pas vocation à changer ni à s'agrandir.

Leur création est aisée et ne demande pas beaucoup de compétences en dehors de la connaissance du langage HTML ou d'un éditeur tel Macromédia OreamWeaver ou Microsoft FrontPage.

Elles permettent surtout une grande souplesse de création artistique : les différentes pages n'étant pas nécessairement crées sur le même modèle. Chacune est donc conçue indépendamment de l'autre.

Comprendre la structure, côté serveur, d'un tel site est assez aisée. Mais dès qu'il s'agit de le faire évoluer, les problèmes surgissent : actions répétitives du changement de la même information sur plusieurs pages, par exemple la date de copyright, qu'il faut actualiser page par page, vérification de la validité des liens manuelle, difficultés pour remanier la structure des pages ...

Lors des mises à jour, l'information actualisée a tendance à remplacer l'ancienne qui n'est pas conservée.

Le coût d'un site statique est peu élevé pour sa création, qui est simple, mais implose dès qu'il s'agit de le mettre à jour.

#### Propriétés des pages dynamiques

A J'inverse, le prix des sites dynamiques est très élevé lors de sa conception mais les mises à jours, qui sont automatisées autant que possible, ont tendance à être économiques.

Leurs atouts sont la simplicité des mises à jours et de la maintenance : la date de copyright, pour reprendre l'exemple, n'est modifiée que dans un seul fichier, changement qui se répercute sur l'ensemble des pages du site. Un autre atout de ce modèle est la possibilité de gérer simplement de gros volumes d'informations et de nombreuses pages avec un minimum de manipulations.

La création de pages dynamiques présente également des inconvénients : toutes les pages sont nécessairement structurées de la même manière, un modèle servant de base à la mise en page automatique des contenus. Ce point peut aussi être bénéfique dans le sens où le visiteur adopte des codes de lecture invariables.

le problème majeur des pages dynamiques est qu'elles requièrent l'utilisation d'outils complexes demandant à ses concepteurs, ainsi qu'aux personnes chargées de leur maintenance, un

<sup>&</sup>lt;sup>14</sup> Jean-Baptiste TREBOUL. Gestion de contenus en ligne...

niveau de qualification élevé dans ce domaine, ce qui a évidemment un coût financier à prendre en compte.

L'entreprise doit enfin s'assurer qu'elle pourra réaliser la maintenance du site en cas de problème et posséder suffisamment de connaissances techniques. Selon les outils utilisés, l'ajout d'informations dans un site dynamique peut également nécessiter des compétences en informatique.

#### Décision prise pour le portail

#### Nécessité de la simplicité du code

L'équipe de projet - tuteurs du stage - souhaitait que le langage des pages soit le plus simple possible, pour faciliter la mise à jour avec les éditeurs HTML basiques (Frontpage2000) et par des personnes ne connaissant pas ou très peu ce langage.

Ce vœu a fait pencher la balance plutôt du côté des pages statiques que ces outils gèrent avec efficacité.

Quelques lignes de code JavaScript, un code exécuté côté client, apportent cependant une touche de dynamisme au portail : elles sont consacrées à la réalisation des pop-ups et au « déroulement » des news dans la page d'accueil.

Certains de ces scripts ne fonctionnent pas avec certains navigateurs (cas du « déroulement » des news) autres que MIE : en usage interne dans la société, ce dysfonctionnement est sans conséquence, tous les postes étant équipés MIE.

#### Absence de serveur virtuel

Le mode d'hébergement - un simple répertoire sur disque dur - a également joué en faveur de la création de pages statiques

Il ne s'agit pas d'un « vrai » serveur Web pouvant proposer des services permettant d'utiliser des langages de programmation construisant les pages côté serveur, tel ASP, PHP, CGt ou encore JSP.

Ainsi ont été écartés les principaux langages de programmation pour l'obtention de pages dynamiques, à l'exception du DHTML (Dynamic HTML), une famille à laquelle appartiennent JavaScript, qui a été un peu utilisé, et les feuilles de style CSS.

Les applets Java sont également exécutables côté serveur mais il n'aurait pas été souhaitable de les choisir étant donné le temps de chargement des pages qu'elles induisent.

Afin de pouvoir utiliser les langages pour les pages dynamiques, il aurait pu être possible d'installer des serveurs virtuels dans le répertoire. Cette décision n'a pas été prise devant le manque de connaissances des langages de programmation.

#### Tentative d'insertion d'une base de données

#### Apparition du besoin d'une base de données

Dans certains domaines, la quantité d'informations disponibles (vigie concurrence, normes, documents de formation, ... ) peut rapidement justifier la création de bases de données.

Certains documents sont déjà intégrés dans les bases MS Access parfaitement maîtrisées en interne ; tes autres gestionnaires de données traditionnellement utilisés pour la création de pages dynamique ne sont pas connus.

#### Lucile Moulin -- Maîtrise SID (Sciences de l'Information et de la Documentation) -- 2002-2003 CONCEPTION ET REALISATION D'UN PORTAlL INTRANET DOCUMENTAIRE Stage chez Ugitech, groupe Arcelor

A partir des bases MS Access, la création de quelques lignes de code ASP était possible après installation d'un serveur virtuel ASP. Cette option a du être abandonnée pour des raisons techniques non identifiées à ce jour (impossibilité d'ouverture de l'accès au serveur virtuel.

Les langages côté serveur et côté client

Les langages utilisables sur le Web sont de deux types :

- ceux exécutés côté client- HTML, DHTML (dont javaScript) et les applets java
- ceux exécutés côté serveur- ASP, CGI, JSP. ASP.

Quand une page est exécutée côté client, elle quitte le serveur qui l'héberge sous forme de code et est construite, pour que l'utilisateur puisse voir son contenu, par le navigateur qui la reçoit

Dans le cas d'une page exécutée côté serveur, un logiciel, appelé serveur virtuel, est chargé de construire une page dont le code est lisible par un navigateur côté client. Selon les instructions données, ce serveur va chercher des informations dans différents endroits : un texte, une date, une partie de la page...

Finalement l'ensemble du portail a été réalisé de manière statique en HTML agrémenté de deux scripts-JavaScript.

#### Répertoires du serveur

Les documents internes et fichiers servant à la construction du portail ont été organisés de façon rationnelle, de manière à faciliter en particulier les mises à jour du portail.

Les treize répertoires de la racine

La partition "portail" du serveur Hendrix contient treize répertoires.

Dix répertoires, créés à l'adresse \\172.33.135.244\portail\, correspondent aux dix pages HTML choisies comme noyau du portail et portent le même nom que ces dernières. Ils sont destinés à recevoir les documents internes électroniques.

Chaque page du noyau porte en effet deux noms : son titre et son nom HTML utilisé par le Webmaster pour construire les pages :

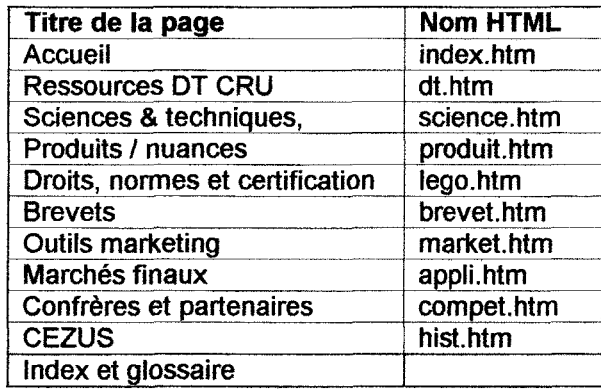

-34-

#### Lucile Moulin - Maîtrise SID (Sciences de l'Information et de la Documentation) - 2002-2003 CONCEPTION ET REAUSATION D'UN PORTAIL INTRANET DOCUMENTAIRE Stage chez Ugitech, groupe Arcelor

Un « Index et glossaire » complète le site. Il recense· les principaux sigles et abréviations utilisés dans le périmètre du portail (organismes, jargon professionnel, ...) en intégrant les liens vers les sites Internet correspondants, lorsqu'ils existent.

Le treizième répertoire, appelé "icône", contient le raccourci vers le portail, dont nous reparlerons plus loin.

Des priorités dans le choix de format des documents ont été établies : la grande majorité des documents électroniques sont au format PDF verrouillé, un format standard qui n'autorise pas les lecteurs à modifier le fichier source. D'autres formats sont également utilisés quand la structure du document ne permet pas sa conversion en PDF ou limite son interactivité. Il s'agit, par exemple, de Microsoft PowerPoint, PPS/PPT ou de Microsoft Excel pour les tableaux interactifs.

#### Le répertoire "site"

Il est dédié à l'ensemble des fichiers bâtisseurs ou informatifs (mode d'emploi) du site.

Il est parent de cinq autres répertoires, l'un destiné aux images, un autre aux pages, un autre aux pop-ups, un quatrième au fichier contenant le JavaScript et le dernier aux différents outils de compréhension du portail, non visibles de l'extérieur.

Par convention, ce répertoire est structuré comme un site Internet, bien que cela ne soit pas indispensable ici, puisque te navigateur n'a pas besoin d'aller chercher automatiquement une page index.htm. Ainsi la page d'accueil du portail se situe à la racine du répertoire "site", au même niveau que la feuille de style et l'icône favicon.ico.

## La charte graphique

#### Réutilisation de l'existant

Au niveau de la charte graphique, l'objectif a été de rester proche de l'existant : l'utilisation de la charte établie pour le futur site Internet du pôle permet de ne pas perturber l'œil et les habitudes de navigation du visiteur

Un accès m'a été ouvert vers le répertoire hébergeant le projet. Il s'agit d'un site contenant quatre frames : un pour l'en-tête (image, trait noir et menu principal), un, sur la droite, pouvant recevoir quelques informations, un troisième, plus large à gauche, avec le contenu de la page et enfin un quatrième contenant le pied de page, en bas de la page.

L'usage des frames étant très controversé dans le monde du multimédia, ils n'ont pas été gardés, et de l'avis commun, la frame de droite était mal placée, par rapport aux habitudes de navigation. Nous avons décidé de la transférer à gauche pour notre projet, comme cela est régulièrement fait sur le Web. Le reste de la structure de la page a été repris tel quel.

Afin que les pages du noyau du portail soient reconnaissables entres toutes, et pour que l'utilisateur retrouve aussi facilement que possible ses marques en naviguant, il a été établi qu'elles devaient être organisées selon le même principe, celui légèrement modifié (retrait des frames et passage du menu secondaire de droite à gauche) du projet du site Internet d'Ugitech.

La présentation se présente alors sous forme de C : un en-tête, un menu à gauche, un pied de page en bas et le contenu dans la partie vide de la lettre.

On a également repris intégralement la feuille de style et les couleurs du site Internet société.
Lucile Moulin - Maîtrise SID (Sciences de l'Information et de la Documentation) - 2002-2003 CONCEPTION ET REALISATION D'UN PORTAIL INTRANET DOCUMENTAIRE Stage chez Ugitech. groupe Arcelor

#### Le code couleur

Les couleurs étaient à l'origine purement esthétiques dans le projet de site Internet, mais, pour les besoins du portail, celles-ci ont été dotées d'un code, servant à indiquer le niveau d'accessibilité :

- Orange : documentation Ugitech, documents disponibles en accès-libre
- Bleu : documentation Internet, une connexion Internet est nécessaire pour accéder aux sites
- Violet : accès réservé, sous condition d'autorisation

Ce code est utilisé pour le sous-menu de gauche et dans le contenu pour mettre en valeur et définir la catégorie d'accessibilité de chaque niveau de titre.

#### Les images d'en-tête

#### Leur taille

Comme pour le projet de site Internet, chaque page a en en-tête une image de 120 pixels par 780. 780 étant la largeur en pixel d'une page, un format choisi afin que le contenu du portail soit toujours visible quelle que soit la configuration de l'écran ou du logiciel de navigation.

Au cours des entretiens et tout au long du déroulement du stage, il s'est avéré que certaines personnes conservent une configuration 800 x 600 pixels pour leur écran, alors qu'ils pourraient l'optimiser en 1024 x 768. D'autres gardent toujours visible leurs favoris, ce qui empiète sur la largeur d'affichage des pages dans le navigateur.

En conséquence, même si tous les visiteurs du portail utilisent le même matériel de navigation et le même type d'écran, l'espace laissé à l'affichage des pages varie. C'est un paramètre dont le Webmaster n'a pas la maîtrise.

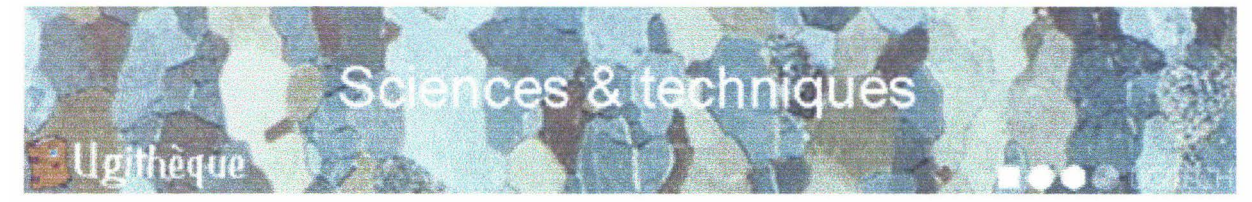

Exemple d'image d'en-tête, celle de la page Brevets, avec le logo Ugithèque et la griffe Ugitech

#### Des images thématiques

Chacune des images d'en-tête devait avoir, dans la mesure du possible, un lien thématique avec le contenu de la page. Ne disposant que d'un temps limité et de peu de ressources logicielles et matérielles en imagerie numérique, j'ai eu recours à une base de photos libres de droits dont nous disposions sur un CD ainsi qu'à certaines images récupérées sur Internet.

Quelques clichés ont pu être réalisés avec un appareil numérique et ont été stockés pour un usage ultérieur sur le portail (ouvrages historiques de la DT, revues scientifiques, ...).

Pour la page d'accueil, il a finalement semblé judicieux de mettre en avant l'image du logo, dont nous parlerons plus loin.

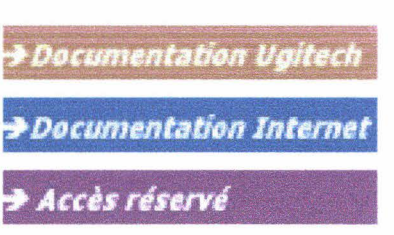

Boutons du sous-menu de gauche

Ce logo est peu présent sur les pages du site, mais il figure en incrustation sur chacune des images de l'en-tête en bas à gauche, faisant face à la griffe Ugitech, placée en bas à droite. Au milieu de ces images figure le nom de la page.

#### Les drapeaux

Le projet de site Internet d'Ugitech contenait, entre autre. des pages destinées au téléchargement de notices commerciales sur les nuances d'inox proposées par la société. Ces documents étant disponibles en plusieurs langues, expression de la vocation internationale d'Ugitech, une série de drapeaux européens (français, anglais, allemand, espagnol, italien) permettent d'accéder à la version préférée du visiteur.

L'idée des drapeaux nous a semblé bonne et a été conservée pour indiquer la ou les langues du document vers lequel pointent les liens.

#### CORDIS : COmmunity Research & Development Information Service

**THREE WILL** 

Exemple de lien avec drapeaux : le site Cordis est disponible en cinq langues

## -·----·-------·-·------------·----------·-----------------------··-·- Centralisation de l'architecture du site

Pour que les mises à jour et la maintenance soient aussi simple que possible, l'idéal est de centraliser au maximum les données dans des fichiers extérieurs aux pages, comme nous l'avons vu plus haut avec l'exemple du changement de la date du copyright.

Avec les moyens techniques mis en place et le choix de n'utiliser que des langages lus côté serveur, les possibilités étaient limitées. Une option de centralisation a été mise en place : l'utilisation d'une feuille de style externe, une fonction offerte par DHTML.

## La feuille de style

Le choix de la feuille de style s'est rapidement porté sur celle conçue pour le site Internet d'Ugitech, car la typographie est une composante majeure de la charte graphique. Or, à ce niveau, il est convenu de rester proche du projet de site Internet.

La feuille de style, telle que l'avaient conçu les graphistes du site Internet d'Ugitech, ne proposait pas assez de choix pour l'usage qu'il allait en être fait pour le portail. Plusieurs styles ont alors été ajoutés.

Pour les titres de niveau 2 et 3 et les séparations pour les différents types d'accès, des polices de trois couleurs distinctes et de trois tailles différentes ont été intégrées afin de distinguer les trois niveaux d'accès prédéfinis, ce qui est inutile pour le site Internet.

Il a également été nécessaire de créer des styles pour le menu de gauche, dans quatre couleurs différentes, car, outre les trois types de droits d'accès, il a été reporté dans ce sous-menu les options présentes dans le bas de page.

Il a été indispensable d'ajouter deux styles de texte : l'un apportant des informations générales sans être rattaché à un lien, comme la présentation de la DT, placé au même niveau que

#### Lucile Moulin - Maîtrise SID (Sciences de l'Information et de la Documentation) - 2002-2003 CONCEPTION ET REALISATION D'UN PORTAIL INTRANET DOCUMENTAIRE Stage chez Ugitech, groupe Arcelor

les titres des parties, mais rédigé en gris foncé. L'autre étant un complément d'informations sur le lien qui le précède. Pour ce dernier, il a été choisi une police de caractère plus petite et un gris plus clair.

Après un premier examen des pages, le choix du caractère noir sur fond blanc s'est révélé trop agressif à la lecture, le texte noir a été remplacé par du gris foncé, comme cela se pratique souvent sur le Web.

Pour les liens, après plusieurs essais, il est apparu indispensable de les mettre en gras pour qu'ils ressortent dans le texte. Cet aspect est très important car ces liens sont la composante essentielle du portail.

En dépit de tous ces changements apportés sur la feuille de style originale, la présentation générale du texte reste proche de celle du site Internet.

#### Avantages de la feuille de style externe et de la centralisation

Une feuille de style externe est un fichier indépendant des pages pour lesquelles elle est créée, portant l'extension CSS (Cascade Style Sheet), et est reliée à ces dernières par une ligne de code dans la page HTML.

Ce système présente l'immense avantage de centraliser l'ensemble des formatages appliqués aux textes.

Ainsi, s'il est nécessaire de changer le style appliqué à différents endroits du site, une modification unique dans le fichier CSS permet d'actualiser l'ensemble des textes.

Cette manipulation unique permet de gagner un temps considérable sur le travail à effectuer, s'il fallait modifier des feuilles de style internes, page par page, ou pire, les balises textes une à une, le travail serait extrêmement lent, et les oublis récurrents.

Cette technique s'est révélée très utile après avoir réalisé plusieurs pages, lorsque les testeurs du produit en cours de création ont demandé l'agrandissement de la police du texte.

Enfin, la feuille de style permet d'unifier l'application de la charte graphique sur l'ensemble des pages du site.

#### Extemaliser des parties du code

La mise en forme du texte n'est pas la seule partie qui peut être extemalisée dans la structure d'une page Web. Il est possible d'attacher à une page des parties de code, donc de contenu, communes à l'ensemble des autres pages du site.

#### Principe de l'externalisation de tronçons du code

Seuls des langages côté serveur peuvent permettre la mise en place de cette application. Elle n'a donc pas été utilisée pour le portail.

Cependant, dans une perspective de développement, l'apprentissage de ces techniques peut se révéler intéressante, en particulier si une base de données documentaire Intranet est mise en place : il faudra alors gérer de nombreuses pages et automatiser au maximum la maintenance.

#### Un exemple à partir du portail

Pour le portail, cette option aurait pu être intéressante si applicable.

La structure du document est en C, avec un seul et même type de présentation pour chacune des pages : chacune des pages, l'en-tête, le sous-menu et le pied de page ont la même structure.

Le sous-menu ne rentre pas dans la catégorie des codes qui peuvent être automatisés par ce biais car le contenu est variable d'une page à l'autre.

Le pied de page et l'en-tête pourraient être des candidats idéaux. Le conditionnel est ici utilisé, car, d'une page à l'autre, ces parties ne sont pas totalement identiques :

- sur l'en-tête, les images sont différentes et le lien du menu accédant à la page en cours est inactif;
- sur le pied de page, le pop-up "nous contacter" renvoie vers la personne de l'entreprise la plus appropriée pour répondre aux questions pouvant concerner le thème de la page.

#### Avantages et inconvénients de ce procédé

L'avantage des pages statiques est de permettre une plus grande liberté artistique et plus de créativité. En appliquant une centralisation de ces parties, de manière à ce qu'elles soient strictement identiques pour chacune des pages du portail, ces différenciations seront perdues.

En contrepartie, les mises à jours ne se font qu'une une seule et unique fois, au lieu d'une manipulation répétitive et génératrice d'erreurs sur une dizaine de pages.

Par exemple, pour rajouter une nouvelle page au site, il faut rajouter un lien dans l'une des deux cases vides du menu principal, et cela sur dix pages, plus une fois dans la nouvelle page, mais en condamnant celui-ci pour qu'il ne soit pas cliquable. S'il faut rajouter une rubrique dans le pied de page, la réalisation de l'apport est un travail fastidieux. Or avec un système automatique un tel changement relève d'une manipulation unique.

Ainsi, selon l'objectif du site, le temps qui peut être accordé à la maintenance et l'importance des petites personnalisations pour chacune des pages, il faut choisir entre les deux possibilités évoquées ci-dessus.

#### Extemaliser avec SSI

Le langage CGI propose des fonctions s'appelant Server Side lnclude, également appelées SSI.

Ces fonctions sont utilisables pour la mise à jour simultanée de plusieurs pages, bien que la technique soit un peu vieillissante.

Pour créer un en-tête commun à plusieurs pages, il faut d'une part créer des pages HTML comportant, à la place du code de l'en-tête, la balise suivante: <!--#include virtual="entete.shtml" -->. L'extension de cette page peut être également HTML mais il est plutôt conseiller d'opter pour SHTML.

D'autre part, on réalisera une page avec le code constructeur de l'en-tête nommé entete.shtml.

La page sera construite à partir de petits morceaux de pages regroupés dans le serveur avant d'être envoyés sur le navigateur du visiteur.

#### Require et lnclude avec PHP

PHP propose également ce type d'outil, grâce à ses instructions lnclude et Require. Ce sont des instructions à manipuler avec précaution, car le code qu'elles contiennent peut interférer avec le code de la page.

#### Lucile Moulin - Maîtrise SID (Sciences de l'Information et de la Documentation) - 2002-2003 CONCEPTION ET REALISATION D'UN PORTAIL INTRANET DOCUMENTAIRE Stage chez Ugitech. groupe Arcelor

lnclude se contente d'inclure le code du fichier à insérer alors que Require correspond à une inclusion répétitive du fichier chaque fois que l'instruction est mentionnée : il est conseillé de choisir la fonction Require pour insérer du code.

Ces fonctions permettent également d'intégrer un simple fichier texte dans la page.

Reprenons l'exemple de la mise à jour de la date du copyright : celle-ci, sachant qu'elle doit être réactualisée annuellement, peut être rédigée dans un simple fichier texte TXT réalisable avec n'importe quel éditeur de texte et gérée en externe. Le texte sera ensuite intégré à la page grâce à l'appelle des fonctions soit Require soit lnclude. Ainsi, seul le contenu du fichier texte est à modifier.

# La stratégie de communication

Le principal objectif du portail est d'être un outil dédié aux membres du personnel d'Ugitech. Pour donner le réflexe « portail », il a été décidé d'établir une charte de communication.

Un nom

Il a été décidé de lui donner un nom facile à retenir et à utiliser. Parmi plusieurs propositions, c'est Ugithèque qui a été retenu. "Ugi" pour Ugine-Savoie Imphy et "thèque", du grec "armoire", pour rappeler le mot "bibliothèque".

Phonétiquement, la prononciation est exactement la même que pour le nom du pôle Produits Longs Inox et Alliages« UGITECH ». C'est ce nom qui a été retenu.

Le portait s'appellera désormais UGITHEQUE.

#### Un logo

Après le choix du nom, un logo visuel devait être choisi. Un dessin au trait en format BMP, en forme de livre accueillant a été choisi. Il ne restait plus qu'à retoucher numériquement l'image pour qu'elle corresponde à nos attentes.

C'est à l'aide d'un ordinateur équipé du logiciel de Paint Shop Pro qu'à pu être réalisé le traitement de l'image. Le dessin au trait a été nettoyé, puis colorié avec les couleurs du portail.

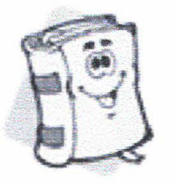

----·---------------

Image originale Image nettoyée Résultat final

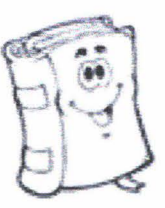

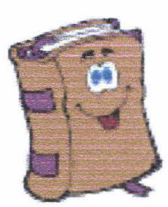

Ce petit livre sympathique a pour vocation de devenir l'emblème du portail, c'est pourquoi, après lui avoir accolé le nom du portail, celui-ci a été mis en incrustation sur l'ensemble des images d'en-tête des pages du noyau du portail.

-40-

Lucile Moulin - Maîtrise SID (Sciences de l'Information et de la Documentation) - 2002-2003 CONCEPTION ET REALISATION D'UN PORTAIL INTRANET DOCUMENTAIRE Stage chez Ugitech, groupe Arcelor

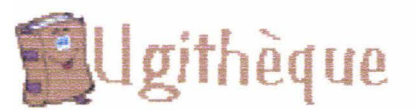

Logo du portail mis en incrustation sur les images d'en-tête du portail. Il existe également avec le même dessin et le texte en version blanc. L'utilisation dépendant de la couleur du fond.

#### Un accès direct

Pour le portail soit utilisé de façon régulière et permanente, il est évident qu'il faut que son accès soit aussi simple que possible. L'idée d'un raccourci placé sur le bureau des utilisateurs a été proposée.

Le principe est simple : créer une icône avec le petit livre et lui donner les attributs d'un raccourci bureau Microsoft Windows, avec une redirection vers la page d'accueil du portail grâce à l'URL absolue et commune à l'ensemble des personnes qui auront accès en lecture : \\172.33.135.244\portail\site\index.htm. En proposant ce portail à un corpus déterminé de personnes utilisant toutes la même configuration informatique cette manipulation se révèle très simple.

Après avoir installé un logiciel de création d'icône, il a été possible de transformer le livre en format ICO. Ce dernier a été placé dans le répertoire "site" du portail au niveau de la page index.html.

La réalisation du raccourci Ugithèque s'est faite en plusieurs étapes :

- création d'un raccourci avec Internet Explorer pointant vers la page d'accueil d'Ugithèque. A ce stade, le raccourci fonctionne mais l'icône est celle du logiciel de navigation.
- modification de l'icône : en cliquant sur le bouton droit de la souris, le menu propose d'accéder aux propriétés du raccourci, avec la possibilité de changer l'image par défaut Elle a ainsi pu être remplacée par celle créée auparavant à partir de l'image du livre.

Un premier test d'envoi de l'icône par mail a montré que, si elle fonctionnait parfaitement de mon poste, ce n'était pas le cas des ordinateurs de mes tuteurs : le lien ne fonctionnait pas et l'icône n'apparaissait pas.

Les raisons de ce dysfonctionnement étaient simples : les URL établies par défaut par Windows étaient des URL relatives depuis mon ordinateur, donc non standards pour l'ensemble du réseau informatique. En ouvrant de nouveau les propriétés du raccourci, il a été possible de modifier les chemins d'accès et de les définir de façon absolue et commune à l'ensemble des utilisateurs.

Le raccourci fonctionnant désormais correctement, il a été dans le répertoire "icône" du portail. Lors de la publication d'Ugithèque et de sa promotion auprès des futurs utilisateurs, soit les personnes ouvriront ce répertoire, pour copier puis coller l'icône sur leur bureau, soit elle sera directement envoyée en fichier attaché par messagerie interne Memo. Étant donné sa couleur vive, l'icône devrait ressortir sur n'importe quel fond d'écran.

# **LA REALISATION**

La réalisation est la phase qui s'est révélée la plus délicate à mettre en œuvre. C'est à ce moment que des erreurs ou défauts précédemment ignorés se sont révélés au grand jour.

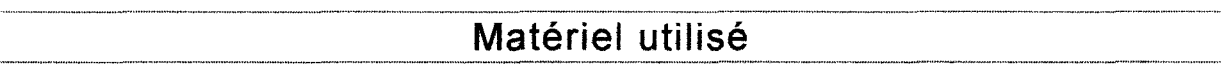

Dès mon arrivée dans l'entreprise, un poste informatique connecté à Internet m'a été attribué, cet ordinateur constituant le matériel type qu'auraient entre les mains les visiteurs d'Ugithèque.

Les pages principales ont été réalisées sur ce poste avec Microsoft FrontPage 4.0.

Les pages secondaires ont été réalisées par Marie-Claude Orlandi sur un deuxième poste de travail équipé de Namo WebEditor.

Pour la visualisation des pages construites ou en cours de construction, seul le navigateur Microsoft Internet Explorer a été utilisé, ce navigateur étant le seul utilisé actuellement dans la société.

# La matrice

La matrice a été réalisée, dans un premier temps, selon les choix effectués lors de la phase de conception, notamment au niveau graphique et technique, ta teneur des contenus définis n'étant pas pris en considération pour ce prototype.

## Des tableaux imbriqués en HTML

## **Architecture**

La page a été structurée grâce à série de six tableaux imbriqués les uns dans les autres<sup>15</sup>. Ils ne sont pas visibles par une simple observation de la page avec un navigateur HTML, mais ils permettent de structurer l'architecture de la page.

La largeur est de 780 pixels pour l'ensemble de la structure, afin que chaque utilisateur visualise la totalité de la page en largeur. La longueur est variable en fonction du contenu, et à part la page d'accueil, les autres pages dépassent toutes la hauteur de l'écran.

<sup>&</sup>lt;sup>15</sup> Voir document Structure du noyau en annexe 6.

Un système d'ancres portées a été réalisé pour permettre une navigation verticale, il peut être assuré soit par les flèches de navigation à droite de la fenêtre ou par la roulette de la souris. Cette pratique est courante sur le NET.

Le premier tableau définit les trois parties principales de la page type du portail, il est composé de trois lignes : l'en-tête, le corps et le pied de page. La première ligne a une hauteur de 216 pixels, celle du milieu est variable en fonction du contenu et la dernière ligne mesure 80 pixels. Chacune contient de nouveau un tableau.

## L'en-tête

La case de l'en-tête contient elle-même un autre tableau, de largeur 780 pixels et de hauteur 216 pixels. Il est composé d'une part par l'image d'en-tête (780 x 120 pixels) et d'autre part, par le menu principal. Celui-ci est placé sur deux lignes de manière à conserver la lisibilité du texte.

La première ligne contient des liens vers six pages et la seconde seulement quatre. Les deux cases vides sont prévues dans l'éventualité de l'ajout de deux nouvelles pages, maximum, au noyau d'Ugithèque.

Ces deux lignes du menu principal sont séparées par des pointillés, système pré existant dans le projet de site Internet, bien que dans ce cas, en cliquant sur le menu s'ouvre un sous-menu.

#### Le pied de oage

Le pied de page est une case qui contient également un tableau imbriqué de 780 pixels de largeur et 80 de hauteur.

Il comporte cinq lignes :

- La première est destinée à une grande flèche verte qui renvoie vers l'en-tête,
- la seconde est une ligne de pointillés, la troisième propose un menu d'utilitaires ("glossaire", "contacter le Webmaster", "plan du site", "aide"...),
- la suivante est à nouveau une ligne de pointillés
- la dernière est vide et sert à maintenir une espace vide entre le document et la fenêtre du navigateur. Il s'agit ici d'une ligne à caractère purement esthétique.

## Le corps du document

Entre l'en-tête et le pied de page se trouve le corps du document.

Sa structure n'est pas aussi simple que celle des deux autres zones déjà présentées : elle consiste en deux tableaux imbriqués dans un tableau principal.

Le tableau principal est constitué d'une seule ligne de 780 pixels de large, de hauteur adaptable au contenu et de quatre colonnes :

- La première contient le sous-menu de gauche, elle mesure 140 pixels de large inséré dans un tableau imbriqué de deux colonnes et d'un nombre de lignes variable en fonction de la quantité d'informations inscrire. Le sous-menu est composé de trois à quatre boutons qui prennent toute la largeur du tableau, dont la fonction est de mettre en valeur les deux ou trois niveaux d'accès, selon les pages, et introduire les liens vers les mêmes utilitaires que ceux présentés dans le bas de la page. Entre ces boutons, des liens, introduits par des points mènent vers les titres de niveau *2* de la page.
- La seconde colonne ne mesure que 10 pixels de large. Elle ne contient rien mais sert à maintenir un espace entre le sous-menu et le contenu de la page. A l'origine, les deux étaient collés ce qui n'était pas très esthétique.
- La troisième colonne de ce tableau sert de support au contenu de la page. Elle mesure 550 pixels en largeur et contient également un tableau, qui a la particularité d'être assez

complexe, car il doit tenir compte des alignements des différents niveaux de titres, de textes et de graphiques (flèches et points pour introduire les titres de niveau 2 et 3 ainsi que les drapeaux). Le tableau imbriqué est composé de 11 colonnes. La première permet l'alignement des pointillés et des textes de séparation des niveaux d'accès. La seconde colonne contient la flèche d'introduction des titres de niveau 2, tout comme la troisième pour les points d'introduction des titres de niveau 3. Cette dernière et la quatrième sont destinées à recevoir les titres dont il était question précédemment. La cinquième colonne permet l'alignement des liens et la sixième celui des commentaires sur les liens. Les cinq dernières ont pour fonction principale de contenir les drapeaux.

• La dernière colonne, de 80 pixels de large, elle est pour le moment vide. Un usage lui sera peut-être attribué ultérieurement, pour la diffusion d'informations importantes, par exemple.

#### De nouvelles modifications visuelles

La charte graphique et la feuille de style prévues pour le site Internet d'Ugitech, avaient déjà été modifiées dans un premier temps, au niveau de la conception, pour adapter leurs fonctionnalités aux besoins du portail : la police de caractère noire a été éclaircie, un code couleur a été institué, des styles créés, le sous-menu de la partie gauche de l'écran a été décalé vers la partie droite ...

Mais face à la matrice et au visuel de l'ensemble créé, d'autres modifications ont été apportées.

Une ligne noire qui soulignait les images d'en-tête sur le projet du site a été supprimée, car elle alourdissait inutilement la page, l'en-tête paraissait énorme dans la fenêtre, au détriment de la mise en valeur du contenu.

La police de caractère du menu principal, qui était à l'origine en italique, a été redressée afin de faciliter la lecture du texte. L'italique s'adapte mal à la lecture sur écran.

Les liens insérés dans les parties de textes, qui étaient au départ confondues avec celui-ci, sauf apparition d'un soulignage quand la souris passait dessus, ont été modifiés, afin de les distinguer plus facilement. Ils ont été rédigés en plus petite taille et dans un gris plus clair, identique à celui des commentaires sur les liens.

## Réorganisation de l'ordre des liens du menu principal

Lors de la présentation de la matrice du portail s'est posée la question de la logique de classement des liens du menu. En réalité, leur organisation était purement esthétique par rapport à l'aspect visuel de l'en-tête.

Un ordre a donc été défini pour les liens, tenant compte des fils invisibles qui peuvent lier deux pages.

Par exemple, "Marchés finaux" se retrouve en dessous de "Sciences & techniques" et à droite d'"Outils marketing". Les commerciaux sont en effet proche des marchés finaux dont les acteurs sont leurs clients. Les "Marchés finaux" sont un moteur de la recherche, afin d'adapter au mieux les produits à la demande, d'où la proximité avec "sciences & techniques".

Produits/nuances se positionne au-dessus de Confrères et partenaires : la relation est le produit : ce qu'il est et d'où il provient

-44-

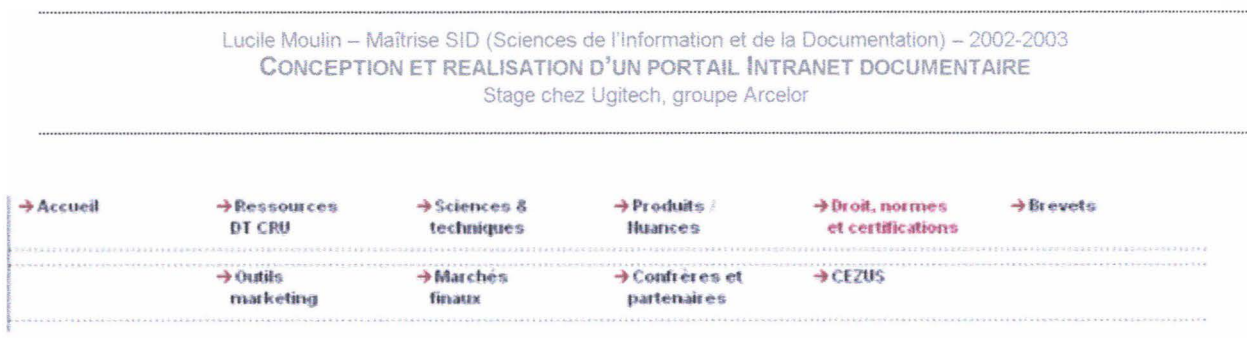

Menu réorganisé de la page Droit, normes et certifications

## Des drapeaux cliquables

Lors de la présentation de la matrice à mes tuteurs, il est apparu nécessaire de rendre les drapeaux, placés à côté des liens, cliquables, c'est à dire de leur donner la propriété de renvoyer vers le document qu'ils représentent. Or, lors de la phase de conception du contenu, j'avais relevé les langues dans lesquelles ceux-ci étaient accessibles mais pas les URL pour s'y rendre.

Une stratégie a donc été mise en place au niveau des liens : le titre du site est rédigé, dans la mesure du possible, en français, sinon en anglais ou dans sa langue d'origine. Ce titre mène sur un document, s'il existe, en français et sinon en anglais, allemand, espagnol puis italien, dans cet ordre de préférence.

Les drapeaux sont placés sur la ligne du lien pointant sur le document, mais alignés à droite, dans un ordre de lecture identique à celui annoncé ci-dessus. Si le site existe dans la langue du pays que représente le drapeau il est visible, dans le cas contraire, il n'apparaît pas.

# La réalisation des premières pages

Les modifications de la matrice proposées par l'équipe de projet étant effectuées, la réalisation des premières pages du portail a commencé.

Les premières pages à avoir été réalisées sont "Accueil", "Ressources DT CRU", "Sciences & techniques", "Droit, normes et certifications", "Brevets" et "Confrères et partenaires". C'est à l'issu de leur réalisation que de nouvelles modifications se sont révélées nécessaires.

La rédaction pour la lecture sur écran : une technique bien particulière

Avec la matrice des pages et un dossier, déjà conséquent et structuré, sur le contenu de chacune de celles du site, leur réalisation n'aurait pas dû poser de problème. Mais ce ne fut pas le cas. Ce qui semblait très cohérent dans un document Word ne l'était plus du tout une fois présenté sur une page HTML.

La partie qui est apparue parmi les plus mauvaises à l'écran est le texte rédigé pour présenter le Centre de Documentation dans la page "Ressources DT CRU". Celui-ci, qui avait pourtant déjà été travaillé avec le documentaliste, semblait décousu. Il a donc fallu le restructurer pour l'adapter à la lecture sur écran.

Comme le signale l'ouvrage L'entreprise-média et les contenus<sup>16</sup>, la rédaction des documents en ligne est d'un type tout particulier. Il ne s'apparente pas au même style que celui demandé pour la

<sup>&</sup>lt;sup>16</sup> La Mîne, ss dir. Vincent FOURNOUT. L'entreprise-média et les contenus en ligne...

rédaction d'un roman, d'un article ou d'un éditorial. C'est un style à part qui a tendance à être reconnu : des personnes se spécialisent dans la rédaction des contenus en lignes et des formations apparaissent.

#### Des contenus insuffisants en quantité

Lors de la préparation des contenus, ceux-ci semblaient longs et complets, après leur transfert sur une page Web, ils apparaissaient nettement moins conséquents : cette situation est classique et imputable à l'élagage des informations dans la page HTML (adresses des documents qui ne sont plus visibles, par exemple)

Ce problème a surtout été rencontré dans la page "Sciences & techniques", et plus tard pour "Marchés finaux". Pour ces deux pages a été repris le plan de classement de la DT, un plan proposant de nombreux champs à remplir.

L'information sur Internet n'étant pas toujours exhaustive, surtout dans des domaines aussi pointus que ceux de la recherche sur les aciers, certains titres sont restés sans contenu. Ugitech ne possède pas non plus des documents traitant de chacun des domaines proposés à mettre en ligne.

Même si des recherches ont été menées pour trouver des documents adaptés, toutes n'ont pas abouti. De plus, il est plus judicieux de privilégier la qualité des informations à la quantité, et laisser des champs vides au lieu de les remplir à tous prix avec un contenu médiocre.

Certains champs sont encore aujourd'hui sans contenu. Ils ont été laissés apparents dans la version du portail proposé dans le CD-Rom<sup>17</sup> joint à ce rapport, mais lors de la mise en ligne du portail, les titres sans contenu seront supprimés. En attendant ce jour, de nouveau documents peuvent être ajoutés, c'est en prévision d'une telle éventualité que ces champs vides ont malgré tout été conservés.

## Premiers tests utilisateurs

C'est à partir du corpus des premières pages réalisées que quelques utilisateurs, sélectionnés au hasard parmi les membres du personnel du CRU, qu'ont eu lieu les premiers tests utilisateurs.

Il s'agit de trois jeunes chercheurs utilisant régulièrement Internet : Nicolas Renaudot, Pierre-Emmanuel Dubois et Christophe Bourgin.

## Un avis commun : le texte est peu lisible

Sans qu'ils se soient concertés, les trois testeurs ont tous faits une remarque identique : la taille de caractère du texte était trop petite, difficilement lisible et fatigante.

Une telle unanimité a immédiatement généré le changement de la taille de la police de caractère. Elle a été augmentée d'un point. Les liens pointant sur les documents ont été mis en gras afin qu'ils ressortent clairement dans la page.

<sup>&</sup>lt;sup>17</sup> Voir document CD-Rom du portail en annexe 7.

Le portail a ainsi beaucoup gagné en clarté, en lisibilité et en facilité de navigation, la cible étant plus facilement repérable.

Cette modification a été très rapide à mettre en oeuvre grâce à l'usage de le feuille de style externe qui permet de centraliser l'ensemble des paramètres des styles utilisés dans le portail.

## Un page d'accueil peu accueillante

La remarque de l'un des testeurs a généré une modification sensible de la page d'accueil d'Ugithèque.

Afin de pouvoir mettre en valeur quelques News, l'en-tête de cette page avait été modifié par rapport au standard mis en place pour le reste du noyau. Au lieu de coiffer le texte d'une image en longueur, l'en-tête avait été allongé puis coupé en deux verticalement.

A gauche dans un quadrilatère d'au minimum 301 pixels de hauteur et de hauteur variable se trouvait l'image, dont les bords étaient blancs afin de pouvoir agrandir la hauteur de l'en-tête sans créer de vide.

A sa droite se trouvaient les "News" dans une case de tableau dont la hauteur peut varier selon la quantité d'informations à dispenser.

Avec l'agrandissement de l'en-tête, du reste du contenu de la page n'apparaissait que le titre "Outils Internet". Cette présentation donnait l'impression à notre testeur de voir deux pages qui se superposaient, ce qui le gênait dans la navigation.

La pertinence du contenu de page (moteurs de recherche, annuaires, dictionnaires, transports, hôtels...) avait déjà été soulevée lors d'une réunion : ce type de lien entre-il dans le cadre d'un portail documentaire et a fortiori sur la première page ?

Certains n'étaient pas favorables à leur intégration dans le portail, n'étant pas des liens documentaires au sens strict du terme. D'autres trouvaient ces liens intéressants comme « produits d'appel » pour les utilisateurs, susceptibles de favoriser l'utilisation du portail.

Finalement, la remarque du testeur a permis de satisfaire les deux camps. La page d'accueil a été simplifiée et amputée de sa partie "Outils Internet". Celle-ci a été recréée sous la forme d'un pop-up et d'un lien à partir de la page d'accueil. De cette manière, les outils restent présents tout en étant extérieurs au noyau central d'Ugithèque.

# Poursuite et fin de la réalisation du noyau du portail

portail. C'est sur une base désormais revue et corrigée qu'ont été construites les dernières pages du

## La page "Produits/nuances" : une certaine confidentialité

Si la plupart des pages ont été réalisées sans problème, la page Produits / Nuances, très attendue par les visiteurs potentiels posait le problème de la confidentialité de certaines informations sur les produits.

Les fiches "produits" d'Ugitech sont de deux types : soit commerciales soit internes, ces dernières sont sinon confidentielles au moins réservées à un usage strictement interne dans la société. Elles ne doivent pas sortir de l'entreprise. Leur mise en ligne au niveau du portail augmente les risques de diffusion en externe. Leur présence sur le portail porte donc à discussion. Nous avons ainsi convenu de mettre en ligne les seules fiches qui seront par la suite mise à disposition sur le site Internet de la société.

Les fiches "produits commerciales" sont en cours de réalisation pour leur publication sur le site Internet d'Ugitech et seront également disponibles sur le portail documentaire.

## Ugithèque à la fin du stage

Le matin du dernier jour de stage, le portail Ugithèque avait atteint la forme qu'il a dans le CD-Rom fourni en annexe  $8^{18}$ .

Il est encore loin d'être exhaustif et de contenir la majorité des liens et documents qu'il pourrait offrir, mais le noyau central est opérationnel. Avec le temps, la production interne de documents et les nouvelles découvertes sur Internet, il devrait s'enrichir de nouveaux liens et donc de nouvelles informations.

La responsabilité de la maintenance et des mises à jour du portail incombe désormais à Marie-Claude Ortandi. Le lien "Contactez le Webmaster'' pointe sur son adresse E-mail.

Elle connaît bien Ugithèque et a beaucoup participé à sa création, notamment en réalisant l'ensemble des pages secondaires, proposant une grande partie des documents internes et en supervisant au jour le jour mon travail.

Etant donné que le portail a été constitué par un ensemble de pages statiques, les mises à jour devront toutes être manuelles : en ouvrant une à une les pages à modifier. L'ajout de nouveaux liens ne devrait pas poser de problème particulier, car, avec n'importe quel éditeur HTML, il suffit de recopier la ligne précédente et apporter les modifications requises. De même pour l'ajout de nouveaux titres de niveau 3.

Cependant, l'ajout de nouveaux titres de niveaux 2 risque d'être plus complexe : création des ancres portées dans la page, lien à créer à partir du sous-menu et de la page "Plan du site".

<sup>&</sup>lt;sup>18</sup> Voir document CD-Rom du portail en annexe 7.

#### Lucile Moulin -- Maîtrise SID (Sciences de l'Information et de la Documentation) -- 2002-2003 CONCEPTION ET REALISATION D'UN PORTAIL INTRANET DOCUMENTAIRE Stage chez Ugitech, groupe Arcelor

De plus, elle devra être à la disposition des utilisateurs qui voudront proposer de nouveaux liens, car ceux-ci n'auront aucune interactivité avec Ugithèque.

Cette fonction va demander du temps à sa nouvelle Webmastrice, c'est pourquoi il est bon de se demander comment ce portail peut évoluer dans l'avenir, pour simplifier sa maintenance et ses mises à jour.

# **QUELQUES PISTES POUR SIMPLIFIER LA MAINTENANCE ET LES MISES A JOUR POUR L'AVENIR O'UGITHEQUE**

Pour la partie qui suit, l'idée est de mettre en parallèle des solutions qui peuvent exister pour simplifier la maintenance et les mises à jour d'un site Web, et des techniques pour les mettre en place. Tout au long de l'exposé, l'objectif est de proposer des méthodes qui peuvent être appliquées soit au portail soit au projet de base de données Intranet documentaire.

En aucun cas cette présentation se veut exhaustive, les projets d'Intranet documentaires sont le fruit d'une réflexion collective au sein d'un groupe, dans lequel chacun apporte son savoir, ses idées et fait part de ses réserves.

Toutes les solutions apportées concernent des documents dynamiques.

# Présentation des différents outils de développement pour le Web

## HTML

HTML signifie "HyperText Markup Language". Ce langage a été développé au sein du CERN de Genève par Tim Bemers-Lee, un chercheur souhaitant créer un système convivial de publication de l'information sur Internet. Il imagina alors le Web.

En 1989, le langage HTML devenait opérationnel sur Internet, réseau jusqu'alors utilisé principalement pour le transfert de courriers électroniques et de fichiers.

Ce langage a été rapidement adopté pour sa simplicité et ses propriétés hypertextes permettant de lier une page à des documents de formats divers (sons, images, documents de bureautique ... ).

En 1994, son créateur part s'installer aux Etats-Unis, où il fonde le W3C : World Wide Web Consortium 19, l'organisme chargé de la normalisation des standards pour construire la Toile.

Ce langage est dit bâtisseur, il est à la base de toutes les pages Web, sans lui aucune d'elle ne pourrait exister. Il a également la propriété de pouvoir être lu depuis n'importe quelle configuration informatique : Mac ou PC, Windows ou Linux..., grâce à une machine virtuelle, le navigateur de l'ordinateur (Internet Explorer, Netscape, Opéra, Mozilla...).

HTML est donc exécuté côté client : des données sont envoyées depuis le serveur jusqu'à 1a machine virtuelle qui a en charge la construction de la page, pour rendre visible le résultat au visiteur.

<sup>&</sup>lt;sup>19</sup> http://www.w3.org/

#### Lucile Moulin -- Maîtrise SID (Sciences de l'Information et de la Documentation) -- 2002-2003 CONCEPTION ET REALISATION D'UN PORTAIL INTRANET DOCUMENTAIRE Stage chez Ugitech. groupe Arcelor

Mais son principal défaut est la limite de ses capacités. HTML est un langage adapté uniquement à la création de pages statiques. Très rapidement, les concepteurs de site Web se sont heurtés à ces barrières : de nouveaux langages, offrant de multiples possibilités, ont été conçus pour le Web.

Cependant, l'ensemble des autres langages s'appuie sur le code HTML.

## DHTML

DHTML signifie Dynamic HyperText Markup Language.

Contrairement à ce qu'indique son nom, DHTML n'est pas un langage mais un ensemble de technologies Internet associées servant à compléter et rendre les pages HTML plus interactives.

Parmi ces technologies se trouvent principalement :

- JavaScript
- les feuilles de style en cascade
- le DOM

Elles sont également exécutées côté client, ce qui présente à la fois un avantage et un inconvénient.

Le serveur qui héberge des pages contenant du DHTML n'a pas besoin d'une configuration spéciale pour que le code soit interprété. Mais c'est justement là que se pose le problème : les différents navigateurs ne sont pas nécessairement adaptés à leur lecture.

Les concepteurs de ces butineurs sont souvent à l'origine des nouvelles fonctions des codes appartenant au DHTML : chacun créant les siennes puis adoptant une partie de celles des autres plus tardivement. Ainsi, certains codes peuvent être reconnus par un navigateur mais pas par un autre.

Le problème a été rencontré, au cours du stage, avec le script JavaScript permettant de faire apparaître du texte : s'il marche bien avec Microsoft Internet Explorer, ce n'est pas Je cas avec Mozilla.

#### **JavaScript**

JavaScript a été conçu par Netscape Navigator. Depuis, il est devenu Je langage de script le plus populaire côté client.

De son côté, Microsoft a concocté un langage concurrent Jscript, très proche du modèle, pour l'intégrer à son navigateur Internet Explorer. C'est de cette concurrence que sont apparues les différentes incompatibilités entre des scripts et certains navigateurs.

Pour palier à ces problèmes d'interprétation, le W3C a décidé de standardiser la base des langages : synthaxe, mots-clés, composants natifs... C'est ainsi qu'est né l'ECMAScript, la version normalisée du langage. Mais ce standard correspond à J'une des premières versions de JavaScript : elle ne propose pas beaucoup de marge de manœuvre.

JavaScript reste la référence pour les Webmasters.

#### Les feuilles de style en cascade

Appelées également CSS, pour l'anglais Cascading Style Sheet.

Les feuilles de styles sont une création du W3C en 1996. Comme nous en avons déjà parlé ultérieurement, il est inutile de revenir dessus ici.

#### Le DOM (Documentation Objet Model)

Le DOM est une application importante du DHTML développé par le W3C depuis 1998. Ce n'est pas un langage mais une APl (Interface de Programmation d'Applications).

Il consiste à créer des objets dans une page HTML, selon une structure logique, pour leur appliquer des attributs ou évènements particuliers.

Un objet peut être un paragraphe, un titre, une image ou toute autre partie du contenu d'un document.

Dès lors, les lignes de code, regroupées au sein d'un objet, deviennent un bloc, auquel un nom est donné et sur lequel il est possible d'agir à l'aide d'un script comme JavaScript. Il est également possible de créer des relations entre plusieurs objets.

Le DOM permet de définir des attributs, comme le style, aux objets.

Cette application permet de faire évoluer une page statique vers une application orientée navigateur.

C'est avec ce procédé que MacroMedia Dreamweaver met en place des images survolées {Roll-over).

Le DOM n'est pas l'apanage exclusif du code HTML, il se gère très bien avec XML.

#### CGl

CGI signifie Common Gateway Interface.

Le CGI n'est pas à proprement parlé un langage en lui-même, mais un programme, placé dans le serveur, pouvant interpréter d'autres langages de programmation, comme Perl ou C++. Il sert à la création de pages dynamiques.

Quand un visiteur veut entrer sur la page d'un site utilisant un programme CGI, il déclenche consciemment ou non une requête. Celle-ci est envoyée au serveur, le programme CGI la traduit, le code, rédigé avec les langages de programmation, répond à la demande. Le script traduit ensuite la réponse en code HTML, lisible par le navigateur de l'utilisateur.

Le concepteur de script CGI n'écrit donc pas de page HTML, mais des pages portant l'extension PL, s'il les rédige avec Perl ou en EXE, si elles sont conçues avec C++. C'est le programme CGI qui se charge de les transformer dans le format du Web.

Bien que le CGI soit une technologie vieillissante, il reste l'un des langages, exécuté côté serveur, les plus présent sur le Web. Son utilisation principale est la création formulaires pour la collecte de données ou l'affichage de données statistiques.

Il peut également servir à la lier une page Web à une base de données mais cette application est fortement déconseillée : manque de sécurité au niveau de l'intégrité de la base de données, lourdeur d'accès aux données, rigidité du format et mauvaise gestion des accès simultanés à la base.

## **SSI**

Les SSI (Server Side lncludes), dont nous avons déjà parlé, fonctionnement également côté serveur. Le codage en SSI est simple à utiliser et peut apporter une touche de dynamisme, qui reste cependant limité, à une page.

Mais ses inconvénients sont importants : il ralentit le temps de chargement des pages et le serveur doit être en mesure de les exécuter.

Quand un site est hébergé en extérieur, il faut vérifier que le serveur et son administrateur acceptent d'exécuter les fonctions SSI, car cette option n'est pas proposée par tous, et peut être désactivée simplement.

Dans le cas du portail, pour pouvoir utiliser ces fonctions, il faudrait être en mesure d'installer un serveur virtuel de type Apache ou Unix.

#### ASP, PHP et JSP

#### Propriétés communes aux trois langages

ASP, PHP et JSP sont trois langages exécutés côté serveur, dont le fonctionnement a beaucoup de points communs. Ils apportent aux pages Web d'immenses possibilités en les rendant dynamiques. Comme ces pages sont interprétées au niveau du serveur, l'utilisateur final ne peut en aucun prendre connaissance du code source, il ne verra que le résultat de l'interprétation du seveur.

En plus de proposer des fonctions permettant d'actualiser des données simples, comme une date, ils peuvent gérer des bases de données. L'interfaçage avec celles-ci est simple car ces langages ont en partie été conçus dans ce but. L'utilisation des bases de données pour la gestion des contenus en ligne est une aide précieuse pour l'automatisation des mises à jour, l'utilisation de moteurs de recherche intégrés au site et pour J'archivage de l'information.

Ils permettent également la création de formulaires et la gestion de cookies, ce qui peut être utile pour personnaliser l'accueil sur un site en fonction du visiteur.

Leur code s'appuie sur une page dont l'ossature est réalisée en HTML, dans lequel ils s'intègrent grâce à des balises propres à chacun de ces langages. Dès lors, l'extension de la page change, pour signaler, non au navigateur, mais au serveur sur quel langage il doit s'appuyer pour créer des pages de type HTML (gardant l'extension du langage initial). L'extension .html est remplacée, logiquement, par .asp, .php ou .jsp, selon le langage utilisé.

Pour pouvoir utiliser ASP, PHP ou JSP sur son ordinateur personnel ou sur le disque dur d'un réseau Intranet, il est indispensable d'installer un serveur virtuel pour visualiser le résultat de son travail ou le faire partager à d'autres dans le cadre d'un réseau.

#### ASP : Activ Server Page

ASP a été créé par Microsoft en 1996. Bien que ce soit un format propriétaire, sont utilisation et son serveur, Microsoft liS, sont totalement gratuits. d'autres serveurs, comme Netscape FastTrack ou Apache. Il est donc possible d'utiliser ASP à partir de serveurs non conçus par microsoft.

ASP a la particularité d'accepter l'utilisation des codes JavaScript et VBScript dans sa programmation.

C'est le langage qui a été adopté pour la création du futur site Internet d'Ugitech. Le serveur Hendrix du CRU est donc déjà équipé d'un serveur Web pouvant interpréter ASP et des notions de programmation sont déjà présentes parmi les personnels d'Ugine-Savoie.

Si le portail devait être retranscrit dans un langage dynamique, le choix d'ASP serait probablement le plus judicieux pour ces raisons.

#### PHP : Personal Home Page

PHP a été créé par Rasmus Lerdorf en 1994 pour son usage personnel. L'engouement collectif pour ce code a été immédiat. Depuis, il n'a cessé de se développer et son succès a été grandissant.

Aujourd'hui, c'est le code le plus utilisé sur Internet pour la création de pages dynamiques.

Son concepteur en a fait un code open source, disponible gratuitement sur le net.

#### JSP : Java Server Pages

JSP est un produit de Sun Microsystems.

Il a la particularité de fonctionner avec Java. Le code Java est intégré à la page HTML et fait appel à des petits serveurs pour fonctionner : les servlets.

Ce sont des programmes, de types applets, chargés automatiquement lors du démarrage du serveur. Contrairement aux applets, qui étaient compilées par les navigateurs et entraînaient un temps de chargement long, les servlets sont générés en amont de la demande, ce qui fait de ce langage le plus rapide parmi ceux exécutés côté serveur.

L'avantage indéniable que présente Java par rapport aux deux langages présentés précédemment est sa transportabilité d'un serveur à un autre, d'une plate-forme à une autre.

#### XML

XML signifie eXtensible Markup Langage. C'est un méta-langage : langage définissant d'autres langages.

Il a été imaginé par un groupe de travail issu du W3C et de la société Sun MicroSystems, à partir du code HTML et d'un ancien standard de documentation SGML (Standard Generalized Markup Language), un langage riche en fonctionnalités mais extrêment difficile à utiliser.

#### Avantages d'XML

Comme c'est un standard, il n'est pas dépendant de l'évolution technologique : les documents XML pourront être lus même avec des outils qui n'existent pas encore actuellement.

XML est non-propriétaire, il est donc possible de le faire évoluer en dehors de toutes structures, il est extrêmement souple et peut stocker n'importe quelles données tout en maintenant une présentation adaptée aux besoins de l'utilisateur : même dans des langues utilisant des caractères spéciaux ou idéogrammes.

Il est facile à utiliser aussi bien par une machine que par un humain, et permet de vérifier aisément la qualité d'un document avec en particulier une vérification des liens internes. De plus, il se marie simplement avec le format HTML.

Un document XML peut s'afficher aussi bien sur un navigateur Internet, un traitement de texte ou tout autre type de logiciel adapté à leur lecture. Il peut également être imprimé sur papier ou intégré à une base de données.

-54-

#### Le fond et la forme différenciés

XML sert à dissocier le fond et la forme d'un document.

Cette distinction simplifie le travail des rédacteurs : ils n'ont plus à se soucier de la mise en forme de leurs textes dans l'optique d'un usage précis : celle-ci sera appliquée au texte ultérieurement en fonction de la DTD appliquée.

Le texte saisi pourra aussi bien être représenté sous forme de tableau que de texte continu. De même, l'ensemble des informations ne sera pas obligatoirement visible. A partir d'un simple texte balisé de multiples mises en pages peuvent être choisies.

Pour générer un document XML trois fichiers sont nécessaires :

- le document contenant le texte brut entouré de balises renvoyant à une feuille de style.
- une feuille de styles déterminant la mise en page dans l'application finale (voire plusieurs si plusieurs types de mise en page sont nécessaires)
- une DTD (Document Type Definition) définissant la manière dont les styles doivent être appliqués au texte.

La DTD n'est pas un élément obligatoire. Un document XML sans DTD est dit "bien formé" alors qu'un document qui en possède une a Je qualificatif de "valide".

Contrairement au tangage HTML, Je créateur d'un document XML est totalement maître des balises : il les créé lui-même, selon ses besoins, dans la feuille de style en définissant des attributs pour certains éléments, comme une unité monétaire qui se mettra en place d'elle-même ou la police de caractère...

## Petites astuces pouvant être très utiles

L'avantage de l'introduction de pages dynamiques dans un site statique est de permettre l'automatisation de certaines fonctions sans mettre en action des systèmes de bases de données. Seules quelques lignes de code peuvent suffir à les implémenter.

#### La taille des fichiers

Lors de la création du portail, il a été décidé que, pour les documents hébergés en interne, la taille du fichier à télécharger serait indiquée. Dans l'état actuel du portail, cette donnée est rentrée manuellement.

Il est possible d'avoir recours à du code pour afficher automatiquement cette donnée. La fonction existe dans PHP grâce à J'instruction filesize O. dans SSI avec la ligne de code <!--#fsize file="document.ext" -->, dans ASP avec la fonction SizeOfFile ...

#### La date de mise à jour d'un fichier

Les liens d'Ugithèque menant vers des fichiers internes sont systématiquement accompagnés de la date de création du document. Or, cette fonction est statique. Si un fichier est mis à jour ultérieurement, il faut aller changer la date dans le code. Dans le cas contraire, l'ancienne est conservée et Je visiteur n'a pas connaissance du travail effectué.

Pour éviter ce genre d'intervention, les concepteurs de langages ont créé des solutions : l'appel de la date de dernière modification du fichier. En SSI existe la fonction flastmod, en PHP filemtime. ASP propose également cette fonction.

## Date du jour et heure

Tous les langages présentés proposent la fonction affichage de la date et de J'heure. Cette fonction peut être utile pour Ugithèque sur la page d'accueil à côté des News pour permettre au visiteur, d'un simple coup d'œil, d'évaluer la fraîcheur d'une information.

Cependant ce paramètre est à manipuler avec précaution : l'heure ne correspond pas au temps qui passe mais à celle d'affichage de la page : si l'utilisateur se réfère à celle-ci alors que sa page est ouverte depuis un certain temps, il risque d'avoir quelques désagrément.

L'affichage de la date de façon automatique implique un dynamisme dans la mise à jour des News : dans ce cas, au premier coup d'œil, le visiteur se rendra compte que le portail n'est pas entretenu et que les informations sont probablement périmées.

# L'utilisation des bases de données

L'emploi de langages dynamiques a surtout l'avantage s'associer à des bases de données. Celles-ci étendent l'éventail des possibilités en échange d'informations.

Les bases de données les plus utilisées sur le Web sont MySQL et SQLServer, dans des proportions quasi similaires, suivies d'Oracle.

## Pour le Webmaster

Du côté du Webmaster, en charge d'un site vaste au niveau du contenu, la base de données lui permet de gérer, organiser, filtrer, stocker, archiver ses informations selon un plan logique et dynamique.

L'avantage, par rapport à un site statique est que lors de l'introduction de nouvelles informations, celles-ci se placent automatiquement là où elles doivent être. Il devient inutile de recréer une page et des liens vers cette dernière à partir des pages déjà existantes. Le lien se créé automatiquement et disparaît de la même façon s'il est supprimé.

Le site se met à jour automatiquement dès qu'une nouvelle information est intégrée à la base de données.

Mais un inconvénient se fait très vite sentir : le manque de souplesse. Dès que des modifications sont décidées sur un site, de gros travaux de codage sont à prévoir.

## Pour le visiteur

Avec l'utilisation des bases de données, il devient plus simple de stocker et d'archiver l'information. Ainsi, un visiteur qui vient sur un site, pour lire un article par exemple, à une date est presque certain de retrouver le même document plusieurs mois plus tard.

Pour cette manipulation, des moteurs de recherche peuvent être intégrés au site. Celui-ci va chercher la, ou les, réponses à une requête parmi les archives conservées dans la base de données.

De fait, le contenu des sites Internet devient de plus en plus important, l'information plus complète.

#### Pour le portail

Pour Ugithèque, l'utilisation d'une base de données risque de devenir rapidement indispensable si son contenu implose face au succès et à la régularité du travail de mise à jour. Grâce à l'utilisation d'un moteur de recherche, trouver un lien sera plus simple et plus direct.

Avec le projet de diffusion de l'ensemble des références de la DT sur le portail, l'utilisation d'une base de données sera bien entendue indispensable, ces références étant déjà conservées dans des bases de données. Le tout étant de savoir s'il vaut mieux concevoir un outil adapté ou choisir des solutions progicielles clés en main.

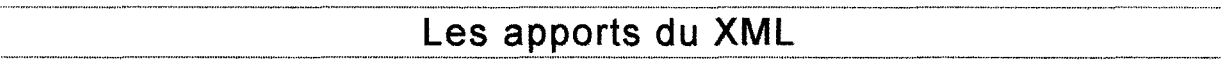

Avec le langage XML, nous entrons dans le monde de la gestion de contenus à proprement parlé. XML est l'une des pierres d'angle de ce domaine avec les bases de données.

Erik T. Ray. dans son ouvrage Introduction à XML, compare même cet outil à "l'huile dans les rouages des systèmes d'information".

Ces deux technologies sont en train de se rencontrer multipliant la puissance des outils, la durabilité et l'évolution des modes de conservation de l'information.

#### XML et les bases de données

Actuellement, la totalité des bases de données sur le marché n'ont pas la faculté de gérer le format XML. Mais ces deux techniques forment un couple uni dans le domaine de la gestion de contenu : la base de données sert à stocker et répertorier des informations en format XML, de manière à les retrouver plus simplement.

En parallèle des traditionnelles bases de données relationnelles se sont développées des bases XML natives. Les premières sont axées sur la donnée alors que les secondes le sont sur le document.

Les bases natives XML sont intéressantes pour traiter des masses importantes d'informations non structurées, contrairement aux bases relationnelles qui demandent une logique de classement pré-définie et stricte.

Actuellement, ces bases n'ont pas encore réussi à s'imposer : il s'agit d'une technologie nouvelle qui doit encore faire ses preuves.

## L'emploi de XML pour le portail

Dans un projet comme celui du portail, XML pourrait servir à mise en page des liens et de chacun de leurs attributs comme les drapeaux ou éventuellement le commentaire explicatif.

#### Lucile Moulin -- Maîtrise SID (Sciences de l'Information et de la Documentation) -- 2002-2003 CONCEPTION ET REALISATION D'UN PORTAIL INTRANET DOCUMENTAIRE Stage chez Ugitech, groupe Arceior

Mais surtout et avant tout, il pourrait devenir le format standard pour les documents électroniques internes. Actuellement ils sont en PDF, un format soumis à l'évolution technologique et aux changements de version du logiciel.

Un autre avantage serait de donner à tous les documents la même apparence, pour rester cohérent avec la charte graphique de l'entreprise, et suivre son évolution. N'importe quel intervenant, avec les outils appropriés, pourra alors rédiger une information qui se formatera automatiquement sur un modèle pré déterminé, grâce aux balises.

#### La syndication

Derrière ce nom un peu sibyllin, ce cache l'idée de partager l'information issue d'un seul et même document entre plusieurs applications.

Sur le Web, des sites Internet ayant des intérêts communs ou financiers, peuvent décider de partager leurs informations, tel Le Monde qui affiche en temps réel les dépêches de l'AFP (Agence France Presse).

Cette pratique existait avant l'apparition du XML, mais était beaucoup moins simple à mettre à pratique. La méthode la plus artisanale consistait à créer un site avec des frames et dans l'une des frames faire apparaître la page du site propriétaire de l'information.

Puis avec les bases de données, des parties de bases ont pu être partagées entre différentes interfaces sur le Web. Mais, en cas de partage ponctuel, la réalisation nécessite l'accord du gestionnaire de la base, une action qui peut prendre plusieurs jours à se mettre en place.

Avec XML, la syndication gagne en souplesse. Lors de la parution d'une information intéressante sur un site, si un accord préalable existe bien évidemment, celle-ci est automatiquement répercutée dans les pages du partenaire, sans délai. Seul le fond du document est donné, avec XML, la mise en page de celui-ci se fait automatiquement selon les normes du site récepteur.

Dans le cas du portail, cette utilisation peut se révéler très intéressante au sein des différents sites Internet du pôle Ugitech. Si un document est publié sur le site Internet et que sa présence sur le portail se justifie, même si les styles de présentation ne sont pas tout à fait identiques. Un lien peut permettre de diffuser le même fichier aux deux endroits mais avec un style de présentation adapté.

En regardant plus loin, avec le projet d'une base de données Intranet documentaire, l'ensemble des données pourrait être stocké dans un seul et même endroit tout en étant émises par des voies différentes. De plus, quelle que soit la destination d'un document, et le souhait de sa présentation finale, s'il est ouvert par le biais de la base de données, il apparaîtra selon une apparence standardisée pour les documents de l'entreprise.

#### Lucile Moulin -- Maîtrise SID (Sciences de l'Information et de la Documentation) -- 2002-2003 CONCEPTION ET REALISATION D'UN PORTAIL INTRANET DOCUMENTAIRE Stage chez Ugitech, groupe Arcelor

# **Le travail collaboratif**

#### Le travail collaboratif a deux visages.

#### Une collaboration limitée

Il peut s'agir d'un travail humain au niveau du backoffice (côté serveur). Des personnes sélectionnées mais n'ayant pas obligatoirement des points ou des intérêts communs sont désignées pour mettre à jour le contenu des pages Web. Ils ont accès à une interface leur permettant de compléter le contenu du site. Dans ce cas, chacun est responsable d'une partie des mises à jour du contenu, après que celui-ci soit passé par un circuit de validation. Le nombre et l'identité des intervenants dans la diffusion de l'information sont connus.

Ce schéma est par exemple celui des sites journalistiques, comme Le Journal du Net<sup>20</sup> : l' internaute n'a aucune responsabilité dans le contenu des publications.

#### Une collaboration ouverte aux bonnes volontés

Il existe une seconde dimension au travail collaboratif permettant à toutes personnes visitant sur le site d'interagir sur le contenu.

Certains sites laissent la possibilité à leurs visiteurs de donner leur avis, d'apporter leurs connaissances ... et de faire partager ce qu'ils ont à dire avec l'ensemble des autres internautes. Ils peuvent le faire par le biais de forums de discussion, de livres d'or, d'enquêtes statistiques, de formulaires...

D'autres prônent un Internet encore plus interactif entre le front et le backoffice, avec un chat, obligeant l'équipe gestionnaire à un maximum de réactivité, pour répondre au plus vite aux questions des internautes. Ceci implique une présence humaine constante que seules des entreprises commerciales peuvent se permettre. Les radios FM ont adopté ce système de communication avec leurs auditeurs, pouvant créer parfois jusqu'à un dialogue écrit / parlé.

Les entreprises Dotcom ont très rapidement compris l'importance de faire intervenir les internautes sur leur contenu. Ceux-ci donnant leurs avis, la société voit où sont ses points faibles et les nouveaux marchés à développer. Surtout, sur un site commercial, lorsqu'un M. Toutlemonde ou une Mme Toutlemonde donne son avis sur un produit en toute liberté, s'il est positif, les ventes peuvent décoller.

Ce système a été adopté par quasiment toutes les entreprises commerciales en ligne, d'amazone.com à ebay.fr en passant par la fnac.com.

#### Une telle interactivité souhaitable sur Ugithèque ?

En ce qui concerne le portail, les possibilités évoquées ci-dessus semblent intéressantes, voire indispensables pour son évolution.

S'il rencontre un vif succès auprès du personnel de l'entreprise, même en étant statique, le nombre de documents à joindre risque d'être important, suffisamment pour que cette tâche ne puisse

<sup>&</sup>lt;sup>20</sup> http://www.journaldunet.com/

#### Lucile Moulin - Maîtrise SID (Sciences de l'Information et de la Documentation) - 2002-2003 CONCEPTION ET REALISATION D'UN PORTAIL INTRANET DOCUMENTAIRE Stage chez Ugitech, groupe Arcelor

plus être supportée par une seule personne. L'idéal serait qu'un délégué par service, ou mieux, que tout le monde dans l'entreprise, puisse être acteur de la diffusion de l'information.

Le risque d'un tel système est l'absence de Workflow : la teneur de l'information n'est surveillée. Au sein d'un groupe déterminé et avec les systèmes informatiques, il est possible de savoir qui a dit quoi et retrouver l'auteur d'un texte déplacé. Sinon, il est envisageable de demander à chaque utilisateur de s'identifier, ce qui aurait la faculté de pouvoir personnaliser l'accueil pour chaque individu, mais là n'est pas le sujet.

Mais l'interactivité entre le back et le front office est un moyen d'attrait et de fidélisation des usagers, pourquoi en serait-il autrement pour le portail Intranet d'une entreprise ?

# Les logiciels intégrés de gestion de contenus

Comme on vient de le voir, concevoir un site Web pour qu'il mette ses informations à jour automatiquement n'est pas aisé. Cela demande du temps, des moyens et du savoir-faire.

Face à ce constat, des entreprises ont commencé à développer des solutions logicielles pour la gestion de contenu. Un marché en plein développement au potentiel élevé. Leur rôle est de définir les attributs et les indexe des contenus, structurés ou non-structurés, tout en facilitant par la suite la recherche d'informations.

#### Fonctions d'un logiciel de gestion de contenus

Quelque soit le type de progiciel, un outil de gestion de contenu doit permettre au niveau technique:

- la gestion des droits d'accès
- la création et la modification de l'information
- l'indexation des documents
- leur classification
- leur mise en valeur
- la simplification de leur publication avec l'adaptation au support
- l'ajout de commentaires sur le document
- la syndication de l'information

et au niveau utilisateur :

- l'intégration de contenus par toute personne ayant une information à diffuser (en simplifiant l'interface de saisi)
- la gestion automatique des liens
- le suivi des versions (archivage, suppression de documents...)
- la multi-publication : plusieurs utilisateurs peuvent lire le même document d'endroits différents
- la sécurisation du système.

#### Quelques progiciels

Vignette a été le premier logiciel de gestion de contenu créé, suivi de dizaines d'autres dont les plus connus sont Broadvision, Divine, Interwoven, Tridion...

#### Lucile Moulin- Maitrise SID (Sciences de l'Information et de la Documentation) -2002-2003 CONCEPTION ET REALISATION D'UN PORTAIL INTRANET DOCUMENTAIRE Stage chez Ugitech, groupe Arcelor

En dépit d'une volonté commune de gestion de contenu, chacun de ces logiciels a des objectifs différents et des atouts différents. Il convient de savoir lequel est le plus adapté au projet. Certains sont plus spécialisés dans le travail collaboratif, alors que d'autres prônent la diffusion horizontale de l'information du gestionnaire de contenu vers les usagers...

Selon une étude menée par l'institut Méta Group, rapportée<sup>21</sup> dans le Journal du net par Antoine Crochet Damais, la solution Documentum 4i est la meilleure du marché, un logiciel puissant pour la gestion de gros volumes dans le temps.

Les principaux critères d'évaluation choisis pour ce type de produit sont :

- la performance et la robustesse
- la capacité d'intégration
- le niveau de complexité des fonctions de workflow
- la capacité de gestion des référentiels
- les moyens d'administration
- les moyens de publication
- le support d'outils de développement
- la sécurité
- le support des standards
- l'intégration à des solutions tierces
- la prise en compte des services techniques.

#### Un progiciel serait~il une solution pour Ugithèque ?

Le coût de ces logiciels peut aller du gratuit, pour les logiciels libres, comme Zope, à très élevé pour les leaders du marché.

Etant donné l'usage prévu pour le portail et celui du projet de la base de données documentaire, il semble inopportun d'investir de telles sommes. Sans compter qu'un logiciel de GED, PowerDocs d'Hummingbirds, a déjà été acquis par Ugine-Savoie et un projet de gestion de documents internes à l'entreprise est déjà en train de se mettre en place.

L'utilisation de logiciels libres, de type Zope, pourrait être une alternative pour la gestion de la base de données documentaire. Pour cela il faudrait comparer les fonctionnalités des produits avec les objectifs recherchés.

Mais, le choix d'un logiciel libre comporte des risques : l'entreprise n'a personne vers qui se tourner juridiquement en cas de problème avec le logiciel, une sorte de saut sans filet que n'aiment guère les professionnels pour un projet aussi important.

Il n'existe pas de progiciel dans la gestion de contenu qui soit adaptable aux besoins de chaque l'entreprise. Elles ont indépendamment des exigences bien spécifiques. L'idéal est, bien évidemment, de pouvoir créer un système d'information personnalisé, ce qui a un coût très élevé, mais une adaptabilité bien meilleure.

Si la solution d'achat d'un logiciel déjà conçu s'impose, il est impératif de comparer l'ensemble des fonctionnalités des concurrents pour choisir celui qui d'une part sera le plus proche des besoins, en tenant compte des possibilités d'évolution, et d'autre part dont l'utilisation par le personnel de l'entreprise sera possible (publication des contenus, administration ... ).

*<sup>»-</sup>* <sup>21</sup>Antoine CROCHET DAMAIS. "Documentum se distingue parmi les outils de gestion de contenu". Journal du Net [en *ligne]. 2*9 juillet 2002. 1<sup>er</sup> septembre 2003. http://solutions.journaldunet.com/0207/020729\_metagroup.shtml

#### Luciie Moulin-- Maîtrise SJD (Sciences de l'Information et de la Documentation)- 2002-2003 CONCEPTION ET REALISATiON D'UN PORTAIL INTRANET DOCUMENTAIRE Stage chez Ugitech, groupe Arcelor

**L'utilisation de pages dynamiques est, en effet, un gain de temps estimable au niveau des mises à jours et un allié sûr pour la qualité de ta diffusion de l'information, mais il requiert un niveau de compétences et de connaissances élevés de la part des administrateurs.** 

# **CONCLUSION**

# Au sujet du portail

## Quelques remarques sur le produit final

Bien que la structure du noyau du site soit effectivement terminée à la fin du stage, le portail n'est pas encore prêt à être mis en ligne tel quel.

Certaines pages méritent d'être complétées, notamment Sciences & techniques et Marchés finaux, l'équipe du CRU va se charger, car elle dispose encore de nombreux documents à trier, renommer et transformer dans le format approprié avant de les intégrer au projet.

Pour ces deux, le plan est resté visible même si les rubriques ne sont pas toutes complétées : c'est un choix qui devrait permettre de remplir les cases vides par des informations si celles-ci existent. Les rubriques ne trouvant pas de contenu devraient disparaître avant l'ouverture de l'accès au portail à l'ensemble des postes informatiques du réseau Chorus d'Arcelor.

Au sujet de la version du portail en fin de stage une remarque a été faite : un manque d'informations pour les utilisateurs, notamment quand certains accès Internet deviennent payant. C'est le cas, notamment, pour les sites Kompass ou ceux de certaines revues comme Les Echos ou L'Usine Nouvelle, pour lesquelles l'information diffusée n'est qu'un échantillon du contenu réel, bien en deçà de l'offre de la revue papier.

La fin du stage ne signe pas la fin de l'évolution du projet. Des idées germent déjà dans les esprits:

- faire participer d'avantage les utilisateurs dans l'élaboration du contenu en leur demandant de noter ou de donner des commentaires sur la qualité des liens, par exemple.
- gérer les liens à partir d'une base de données pour simplifier les mises à jour
- •

Le potentiel du portail dans l'avenir est énorme, son utilisation au quotidien devrait permettre de faire ressortir des possibilités d'évolution nouvelles. La mise en place de la seconde phase du projet devrait permettre de faire évoluer Ugithèque dans le sens des utilisateurs et du dynamisme.

## Le devenir d'Ugithèque

Deux questions sur l'avenir du portail sont en suspend : "le public va-t-il adhérer au projet ?" et "Les mises à jours vont-elles être faites régulièrement?".

A ces interrogations, il est actuellement impossible de répondre, seul l'avenir nous répondra. Cependant il est presque certain que la qualité de la mise à jour dépendra le niveau d'engouement des utilisateurs.

Quant à la réaction des utilisateurs potentiels, qu'ils adhèrent ou non au projet, leur attitude sera source d'enseignement pour la poursuite du projet.

En effet, la recherche et la compréhension des points appréciés, mais surtout des erreurs commises cette année seront des éléments à prendre en compte pour l'élaboration d'un système plus vaste et plus complexe.

Les choix techniques pour l'avenir sont multiples, de la conception en interne à l'achat d'une solution progicielle intégrée. Ceux-ci ne peuvent être que le fruit d'une étude poussée des outils mis à disposition, d'une bonne analyse des besoins et des objectifs voulus, et d'une justesse d'analyses des possibilités de gestion du produit dans l'avenir.

Un projet aussi important que l'élaboration d'un nouveau système d'information mérite une bonne réflexion sur la conduite à adopter. Sans connaître la réaction des utilisateurs face à Ugithèque, toute extrapolation pour l'avenir est impossible.

## Au sujet de mon expérience

Par rapport à mon projet professionnel de documentaliste d'entreprise, j'ai eu la chance de trouver un stage qui corresponde à la fois tout à fait au métier que je veux exercer et aux compétences que j'ai pu acquérir soit par moi-même soit au cours de la formation à l'UFR lDIST. Le sujet de stage était bien structuré et très intéressant tout en s'inscrivant dans le temps qui m'était donné pour le réaliser.

A Ugine-Savoie, l'accueil a été chaleureux et bien organisé avec une présentation de l'entreprise et une visite de son système de production. J'ai également été très rapidement installée dans un bureau avec du matériel adapté à mes besoins pour la bonne marche du projet.

Avec une telle organisation, la conduite du projet ne pouvait que bien se dérouler, d'autant plus que mes trois tuteurs ont été très présents pour répondre à mes questions, à mes besoins et m'indiquer la bonne marche à suivre étape après étape, si bien que je ne me suis jamais sentie dépassée par les tâches à réaliser.

Ceci ne veut absolument pas dire que je n'ai rien appris pendant ces deux mois et une semaine passés dans les locaux d'Ugine-Savoie, bien au contraire.

Cette expérience n'est pas ma première en entreprise, mais auparavant je n'avais jamais eu autant de responsabilité et de liberté face à mon travail.

Au cours de ce stage, je me suis quasiment retrouvée avec les attributs d'un cadre et non d'un simple exécutant. De ce statut a découlé une nouvelle vision de l'entreprise et surtout de la mission à remplir

#### Lucile Moulin -- Maîtrise SID (Sciences de l'Information et de la Documentation) -- 2002-2003 CONCEPTION ET REALISATION D'UN PORTAIL INTRANET DOCUMENTAIRE Stage chez Ugitech, groupe Arceior

: sa réussite devient un challenge personnel et l'arrêt du stage avant la mise en ligne du portail et l'observation des réactions des utilisateurs est un peu frustrant.

Cependant, comme me l'avait dit M. Ti mimi, professeur d'ingénierie linguistique, lors d'une de nos conversations, "un stage n'est jamais terminé", signifiant ainsi que pour toute mission, il reste toujours du travail à effectuer. Cependant, j'espère que l'année prochaine les conditions seront réunies pour que le projet soit poursuivit et que je puisse y participer.

Au niveau documentaire, ce stage m'a permis de découvrir le centre de documentation d'une entreprise privée, secteur vers lequel je souhaite me tourner, ainsi que son fonctionnement. Je n'ai malheureusement pas eu l'occasion de passer beaucoup de temps dans la salle de la DT, ma mission, même dans le domaine documentaire, ne s'y prêtait guère. Cependant, une visite totale des lieux, et du système de fonctionnement mis en place, m'a permis de découvrir en profondeur ce milieu.

Mais surtout, ce stage m'a conforté dans le choix de mon projet professionnel. Je me suis sentie à l'aise dans mon rôle tout au long de la mission, et l'idée de continuer dans cette branche m'enchante beaucoup.

Lucile Moulin- Maîtrise SID (Sciences de ïlnformation et de la Documentation)- 2002-2003 CONCEPTION ET REALISATION D'UN PORTAIL INTRANET DOCUMENTAIRE Stage chez Ugitech. groupe Arceior

# **BIBLIOGRAPHIE**

Les références ci-dessous sont classées par catégorie, puis par type de document (papier et électronique) et enfin par ordre de pertinence.

#### Arcelor et d'Ugitech

- *»* Chambre du Commerce & d'Industrie de la Savoie. Dossier : la Savoie à l'International. Partenaires Savoie. W26, Juin 2003. p 6. ISSN 1298-3918.
- » Ugine-Savoie Imphy. Guide d'accueil du Centre de Recherche d'Ugine. Ugine : Mai 2002.
- *»* Ugine-Savoie Imphy. Bienvenue à Ugine-Savoie Imphy : livret destiné au nouvel arrivant.
- *»* Ugine-Savoie Imphy. Le monde de l'inox.
- *»* 19 février 2001. Forgeons le futur de l'acier [En ligne].1 er septembre 2003. http://www.usinor.com/francais/frameset.asp?bouton1 &1 0000/17000.htm
- > Arcelor [En ligne].  $1<sup>er</sup>$  septembre 2003. www.arcelor.com.
- *»* Ugine acier inox stainless steel [En ligne]. 1er septembre 2003. www.ugine-savoie.com.
- *»* Usinor. Usinor- L'acier au cœur de la vie [En ligne]. 1er septembre 2003. http://www.usinor.com/francais/.

La gestion de contenu. aspect marketing

- *»* Jean-Baptiste TREBOUL Gestion de contenus en ligne. Dunod, 2002. p 109-226. ISBN: 2100064886.
- » La Mine, ss dir. Vincent FOURNOUT. L'entreprise-média et les contenus en ligne. Paris: PUF, 2002. 219 p. ISBN : 213052530X.
- *»* Nathalie LEMONNIER. Valoriser son site Web. Paris : Editions d'Organisation, 2001. 204p. ISBN : 2-13-052530-X.

La gestion de contenu. aspect technigue

- *»* Lisa SCHMEISER. Site Web, maintenance, mise à niveau. Malakoff: Sybex,1999. ISBN 2-7361- 3277-7. 922p.
- *»* Kamon AYEVA, Olivier DECKMYN, Pierre-Julien GRIZEL, Paul EVERITT. Zope, premier site collaboratif avec Zope et le CMF. Paris: Eyrolles, 2002. 152 p. ISBN: 2212111630.
- *»* Stephen SPAINHOUR & Robert ECKSTEIN. Webmaster in a nutshe/1, manuel de référence. Paris : O'Reilly, 2000, 604 p.  $2^{eme}$  éd. ISBN 2-84177-087-7.
- *»* Erik TRAY. Introduction à XML. Paris: O'Reilly, 2001. 352 p. ISBN 2-84177-142-3.

#### Lucile Moulin - Maîtrise SID (Sciences de l'Information et de la Documentation) - 2002-2003 CONCEPTION ET REALISATION D'UN PORTAIL INTRANET DOCUMENTAIRE Stage chez Ugitech, groupe Arcelor

- > Philippe RIGAUX. MySQL et PHP. Paris: O'Reilly, 2003. 517 p. 2<sup>ème</sup> éd. ISBN 2-84177-237-3.
- <sup>~</sup>Nigel McFARLANE. Le guide du programmeur JavaScript, Netscape JavaScript 1.2, Microsoft JScript 3.0, le standard ECMAScript. Paris: Eyrolles, 1999. 489 p. ISBN 2-212-09034-X.
- <sup>~</sup>Jérôme MORLON. "Les atouts des Server Side lncludes". Journal du Net [en ligne]. 16 mars 2001. 1<sup>er</sup> septembre 2003. http://developpeur.journaldunet.com/tutoriel/cgi/010316ssi\_intro.shtml.
- ≻ Antoine CROCHET DAMAIS. "Panorama : les bases de données XML". Journal du Net [en ligne]. 25 juin 2002. 1<sup>er</sup> septembre 2003. http://solutions.journaldunet.com/0206/020625\_basexml.shtml
- <sup>~</sup>Antoine CROCHET DAMAIS. "Documentum se distingue parmi les outils de gestion de contenu". Journal du Net [en ligne]. 29 juillet 2002. 1<sup>er</sup> septembre 2003. http://solutions.joumaldunet.com/0207/020729\_metagroup.shtml
- <sup>~</sup>Jean-François PILLOU. Comment ça marche? P'informatique}- CCM Le site de vulgarisation de l'informatique [en ligne}. 1er septembre 2003. http://www.commentcamarche.net/

## Pour la rédaction du rapport de stage

- <sup>~</sup>Eric DELAMOTTE, lsmaïl Tl MIMI. Conduite d'un stage, d'une recherche et d'un mémoire (EC 8.3). Université Charles de Gaulle, Lille 3: 2002-2003.
- <sup>~</sup>Marc RENARD. Rapport De Stage .com ··~·· ,-...... ·>Le web du stagiaire! [En ligne]. 1er septembre 2003. http://www.rapportdestage.com/.

# ANNEXE 1 : L'ECHEANCIER

Vendredi 20 juin : Fin de l'état des lieux de l'existant : abonnements de la DT et des autres services. Fin des entretiens. Répartition de l'information sur le portail, premier jet. Poursuite de l'analyse des revues en ligne.

Vendredi 27 juin : Présentation des conclusions relevant des entretiens. Adaptation, en fonction de l'enquête des données mises sur le portail. Fin des recensement des liens connus et des abonnements en ligne, des documents à insérer par P. Chemelle, B. Dutel et MC. Orlandi.

Jeudi 3 juillet : Réunion de projet, présentation papier du portail (ou PowerPoint selon l'avancée) Date à confirmer.

Vendredi 11 juillet : Finir la charte graphique et la matrice HTML.

Vendredi 18 juillet : Présentation du portail. Prévoir une réunion ce jour là ou aux alentours.

Vendredi 26 juillet : Modifications finies. Portail en ligne. Envoi d'un E-mail collectif pour présenter le projet, et demander une évaluation des usagers.

Vendredi 8 août :

Fin du stage. Modifications pour répondre aux demandes des usagers effectuées. Repérage des revues en ligne terminé.

A envisager éventuellement si le temps le permet : Une étude sur les logiciels et les serveurs pour l'Intranet documentaire. Une étude financière sur la différence de coût entre les abonnement papier et électroniques. Un dossier financier pour que la DT puisse avoir l'autorisation de payer en ligne.

# **ANNEXE 2 : GUIDE D'ENTRETIENS POUR LE PORTAIL ET L'INTRANET DOCUMENTAIRE**

Présenter les projets et surtout bien distinguer les deux étapes entre l'Intranet documentaire et le portail documentaire.

# **Le métier, l'utilisation d'informations et les thèmes**

Objectif : connaître les besoins de l'utilisateur.

- Quelle est votre fonction ?
- Etes vous consommateur en informations et documentations dans le cadre de cette fonction ?
- Si oui, de quel type d'informations avez-vous besoin ?  $\overline{a}$
- Quels sont vos champs d'entrée pour une recherche (thème, auteur, titre ... ).  $\overline{a}$
- Quel genre de documents utilisez-vous le plus (livres, revues, sites Internet, périodiques, dossiers...)
- Avez-vous une revue, un ouvrage ou un site Internet favori?
- **Quels sont vos thèmes principaux en recherche d'informations** ?
- **Voyez-vous un intérêt aux comptes-rendus d'essais** ?
- A quelle fréquence avez-vous besoin de documentations ?  $\ddot{\phantom{a}}$
- Quelles sont vos sources lorsque vous commandez un ouvrage ou un article à la DT ?  $\blacksquare$
- Avez-vous besoin d'informations sur la concurrence, les produits, les processes, des techniques, les résultats de recherche d'autres labos...?
- Tirerez-vous profit d'une lecture régulière sur un site de vulgarisation scientifique ?

# La recherche d'informations : méthode et délais

Objectif : connaître les habitudes de l'utilisateur.

 $-69-$ 

#### Luc!!e Moulin- Maîtrise SID (Sciences de ïinformation et de la Documentation) - 2002-2003 CONCEPTION ET REALISATION D'UN PORTAIL INTRANET DOCUMENTAIRE Stage chez Ugitech, groupe Arcelor

- **Comment faites-vous actuellement pour chercher une information (DT, Internet ... )?**
- **Que pensez-vous de ce système (avantages, inconvénients)** ?
- A quelle fréquence vous rendez-vous à la **DT** pour chercher une information ?
- Allez-vous consulter les magazines auxquels est abonnée la DT ?
	- o Si oui, est ce régulier ?
- Allez-vous parfois à la DT uniquement pour jeter un œil aux nouvelles parutions ou aux anciens ouvrages sans but précis ?
- **Quels sont les revues que vous utilisez le plus, ou celles qui vous apportent le plus d'informations, voire qui vous sont indispensables** ?
- Prendre connaissance d'un article ou d'un ouvrage peu de temps après sa publication vous semble-t-il important pour vos travaux ?
- Avez-vous souvent besoin de dossiers sur un thème précis?
- Combien d'articles lisez-vous en moyenne par mois ?
	- **Vous et Internet**

Objectif : connaître le niveau d'utilisation des documents numériques de l'utilisateur, savoir si une information sera nécessaire.

- Votre ordinateur est-il relié à Internet ?  $\ddot{\phantom{a}}$
- Utilisez-vous souvent Internet (privé, professionnel) ? L.
- Si oui, au niveau professionnel, avez vous des sites favoris?  $\overline{a}$ 
	- o Si oui, lesquels ?
- **Savez-vous utiliser la recherche avancée et les opérateurs booléens** ?
- Lisez-vous régulièrement des documents sur votre ordinateur ou ressentez-vous le besoin de les imprimer?
- Gérez-vous régulièrement des documents dans votre ordinateur ?
- Savez-vous faire une recherche dans une page par mot ?

#### Lucile Moulin - Maîtrise SID (Sciences de l'Information et de la Documentation) - 2002-2003 CONCEPTION ET REALISATION D'UN PORTAIL INTRANET DOCUMENTAIRE Stage chez Ugitech, groupe Arcelor

# Usages du portail et de l'Intranet

Objectif : savoir comment l'utilisateur imagine le portail.

- **Quel type d'informations souhaiteriez-vous trouver sur le portail documentaire** ?
- Voyez-vous une utilité à ce portail ?
- Comment imaginez-vous ce portail ?
- Iriez-vous régulièrement sur des sites qui vous intéressent pour prendre connaissance des nouveautés dans le domaine ?
- De quel type d'information aimeriez-vous pouvoir disposer en permanence en ligne ?
- **Etes-vous favorable à l'idée de recevoir par E-mail les sommaires des revues que vous**   $\overline{a}$ **utilisez afin de sélectionner au fur et à mesure de leur parution les articles qui vous seront nécessaires (dans l'immédiat ou ultérieurement)** ?
- Etes-vous favorable à la mise en place d'un Intranet documentaire : vous faites votre recherche,  $\ddot{\phantom{a}}$ parmi des documents pertinents et l'information arrive automatiquement sur votre PC ?
- Comment imaginez-vous l'Intranet documentaire ?  $\overline{a}$
- Pensez-vous que vous auriez besoin d'une petite formation à ces nouveaux outils (Intranet et portail)?
# **ANNEXE 3 : CONCLUSIONS DES ENTRETIENS**

Les entretiens ont eu lieu avec un panel de personnes issues de différents services : 3 au CRU, 4 au service marketing, 1 commercial, 1 métallurgie, 1 assistance technique, 1 qualité total et 1 au service environnement.

Il se dégage de ces entretiens des traits communs entre plusieurs personnes et des différences importantes.

- Groupe 1 : il concerne le personnel du CRU. Dans ce service, seuls les chercheurs ont accès à Internet. Ces derniers utilisent Internet à l'occasion, mais pas de façon systématique notamment en ce qui concerne les informations scientifiques : ils se méfient de la qualité de l'information, sauf si le site leur a été conseillé par une revue ou un ouvrage de référence. De plus ils voient bien que l'information est volatile et ne reste pas éternellement à la même place. Pour des informations à caractère purement scientifique ils préfèrent s'adresser à la DT.

Leur source principale d'information est le centre de documentation auquel ils sont très attachés. Ils connaissent la chance qu'ils ont d'avoir un centre de documentation qui contient autant de documents et d'avoir un documentaliste qui s'occupe de la veille et leur propose des listes d'articles concernant leur sujet de recherche. Ils aimeraient que M. Dutel soit remplacé après son départ à la retraite car ils ne veulent pas passer une grande partie de leur temps à faire de la recherche d'information au lieu de faire de la recherche dans leurs domaines respectifs. Ils ont peur qu'avec le départ en retraite de M. Dutel la DT ne puisse plus leur apporter le service qu'elle leur apporte actuellement et de ne plus trouver les informations archivées ou que leurs productions ne soit archivée plus et finisse par se perdre.

De plus, il apprécient les abonnements papier aux revues et la circulation de celles-ci : quand ils regardent une revue, ils commencent par le sommaire et ont accès à l'article concerné dans les 3 secondes, ce qui n'est pas le cas des sommaires en ligne (sauf parutions gratuites). Mais il est rare qu'il se rendent à la DT uniquement pour voir ce qui est sorti et les nouveaux articles : ils n'ont pas le temps et font confiance à la pré-sélection de M. Dutel.

Cependant, ce qu'ils apprécient sur les sommaires en ligne, c'est la possibilité de pouvoir lire un résumé de l'article et ainsi de pouvoir mieux déterminer si l'article correspond à leurs besoins. Ils aiment également la recherche par mots-clés.

Pour les chercheurs, fe portail pourrait être un outil de travail, mais pour les techniciens, ils ne trouveront pas leur compte d'informations dedans.

C'est un groupe auquel il faudra présenter les principaux sites qui pourront leur servir d'outil de recherche bibliographique (Elsevier, par exemple).

- Groupe 2 : il comprend le service marketing, le service commercial, le service qualité totale, et le service environnement.

Ce groupe utilise Internet comme principale source d'informations, mais dispose en parallèle de sa propre documentation papier, grâce notamment à des abonnements revues, des documents récupérés sur les salons, des dossiers créés en interne... Une personne aimerait pouvoir avoir AtlasEco 2003.

Certains ne connaissent pas la DT, d'autres savent qu'elle possède probablement des informations qui peuvent les intéresser mais n'y vont pas, d'autres n'y vont plus a priori par manque de temps et préfèrent aller sur Internet... Quoiqu'il en soit, dans ces services l'utilisation de la DT est quasiment inexistante. Cependant ils n'ont pas de réelle stratégie en recherche d'informations, chacun fait du repérage dans son coin sans partager ses découvertes. C'est pourquoi la création d'un portail peut leur rendre service : d'une part, avec la mise en commun d'un corpus de sites Internet optimisé pour leur usage et d'autre part en leur présentant les différentes offres que propose la DT, pour une information plus complète. En regardant leurs méthodes de travail, il est possible d'en déduire qu'ils seront de gros utilisateurs du portail si celui-ci correspond à leurs besoins.

Cependant, le service environnement fait exception dans ce schéma : il ne souhaite pas faire évoluer ses méthodes de travail. Leurs techniques de diffusion et de recherche d'informations semble leur convenir. Cependant il semble judicieux de consacrer une partie du portail à l'environnement, car c'est un domaine qui peut concerner d'autres services, il serait dommage de les priver d'une telle information.

- Groupe 3 : il est constitué du service métallurgie. Le gros problème de ce service de plus de 30 personnes et qu'il n'y a que deux ordinateurs reliés à Internet : celui du responsable et celui de sa secrétaire. Tous les autres ne pourront pas utiliser le portail pour aller sur le Web. Il ne faut donc pas les oublier dans la construction du portail.

Ce service travaille essentiellement avec les normes et a accès au CD-rom des bases ASTM et des analyses. Quand ils ont besoin d'une autre information, ils contactent naturellement la DT, mais possèdent leurs outils principaux de travail : les ouvrages Stahl Eisen et Stahlschlussen, les rapports du CRU...

Donc il semble que le portail que nous allons proposer ne puisse pas correspondre à leurs besoins, l'offre en cours de réalisation n'étant pas vraiment compatible avec la demande, à moins de trouver une idée pour les prendre en compte.

- Groupe 4 : n'est constitué que l'assistance technique. Ce service semble être le client idéal pour le portail: besoin d'informations relevant à la fois des domaines de la recherche et du marketing. Actuellement, il dispose d'une documentation personnelle constituée au fil des années, utilise Internet de façon régulière mais pas systématique, car si un point reste flou, il se rapproche du centre de recherche et de la DT. Le portail sera un nouvel outil de travail important pour ce service à condition de correspondre à ses besoins.

En règle générale, les audités, même ceux qui utilisent Internet de manière intensive, ressentent le besoin d'imprimer certaines informations, soit parce qu'elles sont intéressantes, soit pour les garder sous la main, soit parce que le document est trop long ou encore pour garder de la place dans les disques durs.

Quelqu'un nous rappelle que ce portail s'adresse également à des étrangers et qu'il ne faut pas les oublier dans la conception.

Informations demandées (par ordre de popularité) : Les normes

#### Lucile Moulin - Maîtrise SID (Sciences de l'Information et de la Documentation) - 2002-2003 CONCEPTION ET REALISATION D'UN PORTAIL INTRANET DOCUMENTAIRE Stage chez Ugitech, groupe Arcelor

La concurrence Les brevets La description des produits (nuances) La réglementation Les congrès Les rapports du CRU La base Lotus Notes Les dossiers « Vigie concurrence » Les marchés finaux Des analyses

Sites Internet cités : Dictionnaire d'anglais en ligne Sociétés partenaires Métallurgie Congrès Comptes-rendus de congrès Lafarge (béton) **CEFRACOR** Altavista Yahoo Google Syndicats des différents marchés Stainless-steel-world **ID inox** Euro Inox Euro fer **Banque de France INSEE** Eurotat **CFCE Kompass** Ministère de l'économie et des finances **CSTB** Concrète corrosion

Le moniteur Web-Hachette Lycos **SAE** Bâtiment, construction, maison E-catalogue Service public **AFNOR** Bulletin de liaison marketing CSA.com Ecoles et universités (recrutement, stagiaires) Journaux sur le marketing direct Metal price XE.com Inox-batir Puds.com.pl Steel user Legifrance **SNCF** Ministère de l'environnement **L'ADEME OTUA** Machpro Matweb

. . . . . . . . . . . . .

# **ANNEXE 4: PLAN DU PORTAIL**

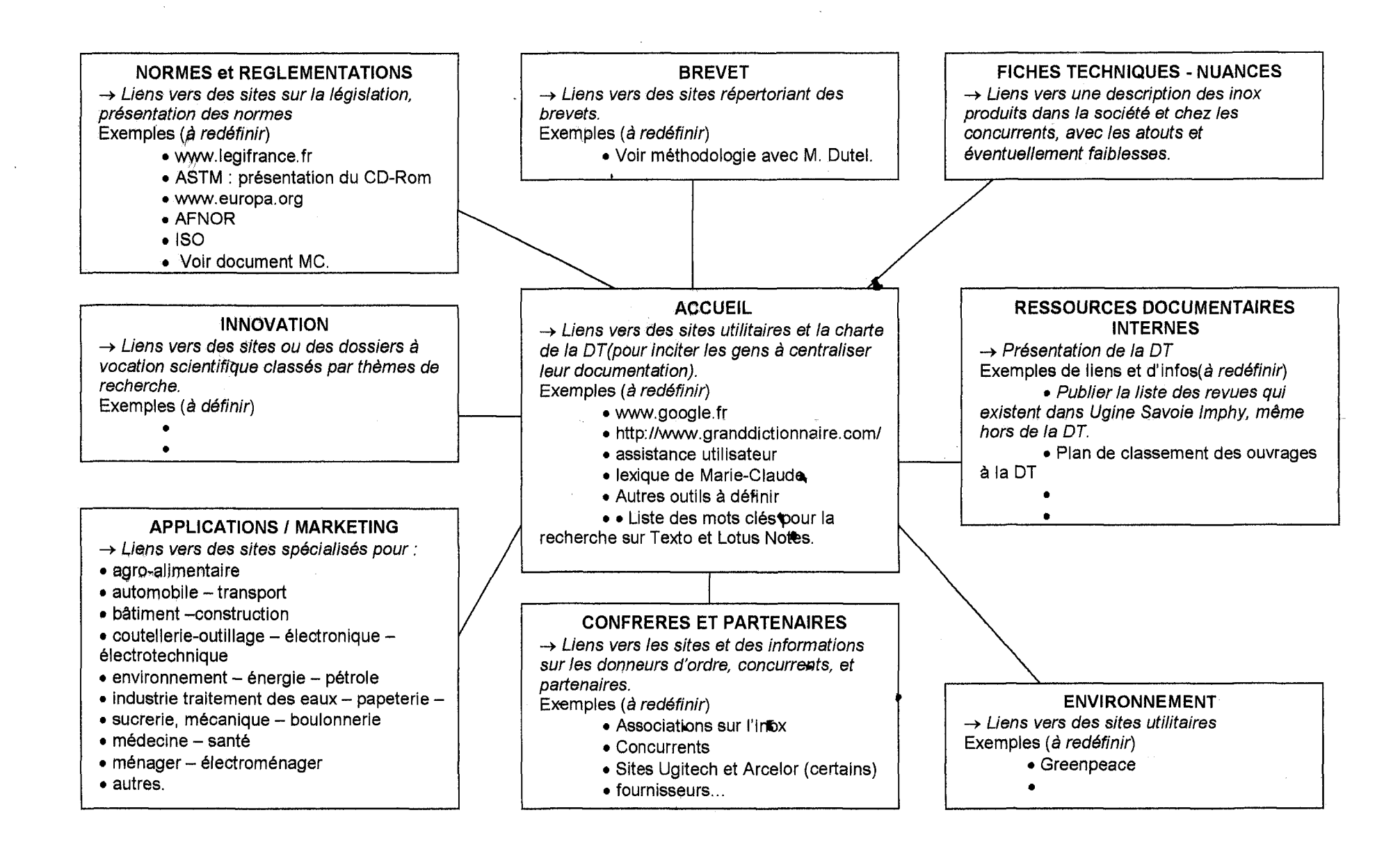

# **ANNEXE 5 : RESSOURCES DOCUMENTAIRES INTERNES**

11 s'agit d'un exemple d'une page telle qu'elle a été conçue avant d'être réalisée en langage HTML.

### **Besoin d'informations** ?

2 réflexes : Internet ou la Documentation technique (DT) du CRU (Centre de recherche d'Ugine) ou du CRC (Centre de Recherche CEZUS)

### **Pourquoi un portail** ?

- Connaître les documents disponibles à la DT.
- Trouver la référence d'un document interne.
- Trouver rapidement le site Internet qu'il vous faut.

### **Pourquoi venir consulter les documents de la DT** ?

- On ne trouve pas tout sur INTERNET : certaines informations ne sont pas fiables, notamment dans les domaines scientifiques, ou sont disponibles avec un accès payant. ..
- Les documents de la DT sont sélectionnés depuis de nombreuses années réactualisés par rapport besoins en informations chercheurs et des sociétés. et aux des
- De nombreux ouvrages de base, handbooks, dictionnaires,<br>encyclopédies scientifiques à encyclopédies scientifiques à

consulter sur place permettent souvent d'avoir une réponse immédiate à une question précise.

- La DT a l'exclusivité de l'accès à des bases de données internes ou externes, et à certains documents.
- Les documentalistes classent et indexent dans des bases de données les documents afin qu'ils soient facilement accessibles.
- La DT possède un accès Internet et à des serveurs de bases de données externes (recherches bibliographiques depuis plus de 20 ans).

### **Que trouver à la DT** ?

- 100 ans d'archives dans le domaine de la métallurgie.
- 120 abonnements à des périodiques en 2003.
- 6400 ouvrages ( livres, comptesrendus de congrès....
- 1100 thèses
- 2400 normes
- 4000 brevets
- 8400 notes internes CRU 3000 notes internes CRC

Lucile Moulin- Maîtrise SID (Sciences de l'Information et de la Documentation)- 2002-2003 CONCEPTION ET REALISATION D'UN PORTAIL INTRANET DOCUMENTAIRE Stage chez Ugitech. groupe Arcelor

2 documentalistes disponibles<br>pour vous aider dans vos  $\sim$ pour vous aider recherches (M. Dutel, Mme Laresche).

#### Puis-je commander un document **non disponible** ?

Oui et non, vous pouvez  $\overline{a}$ soumettre une proposition de commande (article, norme, livre, brevet...) aux documentalistes, celle-ci sera étudiée au cas par cas selon l'intérêt du document pour l'entreprise dans les limites budgétaires imposées...

### **Où trouver la DT** ?

Au CRU (Centre de Recherche d'Ugine), 1<sup>er</sup> étage, au fond du couloir (à côté de la machine à café) - Plan -

#### **Comment contacter la DT** ?

- Par téléphone : 04 79 89 35 99 ou 04 79 89 38 55
- Par Mémo ou E-mail : Chantal Laresche: chantal.laresche@uginesavoie.arc elor.com ou Bruno Dutel : bruno.dutel@uginesavoie.arcelor.c ...
- 

#### **Comment trouver une information** ?

- Consultez un document relatif à la recherche d'informations sur Internet en cliquant ici.
- Laissez-vous guider par les explications ci-dessous pour la DT.

·----------·-·----------------

## **E DOCUMENTATION DISPONIBLE A LA DT**

 $\rightarrow$  Revues, articles :

**1. Vous avez les références d'un article, vous recherchez le contenu de cet article ? Vous voulez savoir si une revue existe sur le site** ?

Consultez les bases de données des **revues disponibles à la DT** :

Abonnements en cours -http://gue-domdev01/Dev /CEN/PCHMUDTCRU .nsf/08e64558ebe8cb5cc1256c920054243f - fr

Liste des revues auxquelles est abonnée la DT et qui peuvent circuler sur le site d'Ugine le mois suivant leur parution.

Pour vous recevoir cette revue régulièrement, contactez les documentalistes.

#### **Revues archivées** http://que-domdev01/Dev/CEN/PCHMUDTCRU.nsf - fr

Cette base de données recense et permet de connaître l'ensemble des revues disponibles en interne.

Pour lire un article disponible, n'hésitez pas à vous rendre à la DT.

Dans le cas où l'article que vous recherchez :

- est dans une revue non classée à la DT

- est dans une langue que vous ne connaissez pas

En interrogeant les bases de données internes Texto dédiées, les documentalistes pourront le retrouver s'il a déjà été acheté antérieurement, ou traduit... N'hésitez pas à les contacter.

#### **2. Vous avez un sujet mais aucune référence précise** ?

Vous pouvez consulter sur place les collections de revues spécialisées, de **sommaires,** les ouvrages généraux, ou faire des **recherches bibliographiques** en interrogeant selon un mot du texte, un mot du titre, un nom d'auteur, un sujet. .. ou une combinaison de ces différentes possibilités :

(à partir de micro-ordinateurs dédiés disponibles en accès libre de la DT).

- ·Techniques de l'Ingénieur
- Base Métadex

A consulter à la DT ou sur le site Internet CSA.org pour les personnes d'Arcelor présentes sur le site d'Ugine.

• Base Usidoc : base interne du groupe Arcelor

Lucile Moulin- Maîtrise SID (Sciences de l'Information et de la Documentation)- 2002-2003 CONCEPTION ET REALISATION D'UN PORTAIL INTRANET DOCUMENTAIRE Stage chez Ugitech, groupe Arceior

Accès réservé à aux membres du groupe Arcelor. ·Bases Internes: tous les documents de la DT sont indexés et répertoriés dans des bases de données.

 $\rightarrow$  Périodiques accessibles directement en ligne :

·La semaine- fr

La revue d'Ugitech (personnel Arcelor)

• Dépêche technique Japon-Asie -

http://web-rd/japon/depeche pa.htm - ang fr

La revue d'Arcelor Innovation, cellule Japon (membres d'Arcelor)

·ACOM

La revue ...

• NSC News

La revue ...

(Voir INTERNET pour sélection)

• Revue de Métallurgie sur Intranet Arcelor - http://web-ats/rm/ - fr

• OTUA : la lettre de l'observatoire des matériaux - http://webotua/observatoire/Lettre/ - fr

Produite par I'OTUA : traite des matériaux concurrents de l'acier (personnel Arcelor)

-+ Congrès, conférences, salons

**Base de données interne avec des comptes-rendus internes sur les salons auxquels ont assisté des membres de l'entreprise.** (Personnel Ugitech)

-+ Uvres, Encyclopédies et Comptes-Rendus de congrès

• Les livres sont classés par thèmes à la DT.

• Contactez les documentalistes pour savoir si un ouvrage est disponible et pour l'obtenir si vous n'êtes pas à Ugine.

·Index 2003 des techniques de l'ingénieur(sommaire en Intranet)

Les Techniques de l'ingénieur proposent une synthèse de la connaissance dans des domaines scientifiques variés avec une bibliographie complète, remise à jour tous les trimestres. C'est une mine de renseignements à consulter absolument pour toutes questions d'ordre scientifique.

Lucile Moulin - Maîtrise SID (Sciences de l'Information et de la Documentation) - 2002-2003 CONCEPTION ET REALISATION D'UN PORTAIL INTRANET DOCUMENTAIRE Stage chez Ugitech. groupe Arceior

 $\rightarrow$  Thèses :

- Contactez les documentalistes.
- + Notices Techniques
- + Normes, réglementations et cerlification

 $\rightarrow$  Brevets

**WWW** L'information via Internet sur votre micro (si vous êtes abonnés) ou de la DT

#### $\rightarrow$  Les revues

certaines revues sont publiées gratuitement en ligne.

· voir les plus intéressantes à présenter

• JITEC : Journal d'Information TEChnologique de la Haute-Savoie http://www.thesame-innovation.com/Jitec/Jitecs.php -fr

Archives du journal en ligne gratuitement, sommaire et accès aux articles par ordre décroissant de l'ordre de parution, ou grâce à un moteur de recherche.

• Clés CEA- http://www.cea.fr/fr/actualites/librairie.htm -fr

Revue scientifique annuelle téléchargeable en ligne depuis l'an 2000.

 $\rightarrow$  Les sommaires

• Metadex - http://www.csa.org/Default.aspx - ang

Métadex une base de données très complète de références bibliographiques.

Accès réservé (copyright) aux personnes d'Arcelor sur le site d'Ugine- contactez les documentalistes

• Les techniques de l'ingénieur- http://www.techniques-ingenieur.com/ - fr

Les Techniques de l'ingénieur est un trimestriel qui propose une synthèse de la connaissance dans des domaines scientifiques variés avec une bibliographie complète pour en savoir plus. C'est une mine de renseignements à consulter absolument pour toute questions d'ordre scientifique.

Accès sur réservé - contactez les documentalistes.

• Elsevier- http://www.elsevier.com/ - ang

Leader du domaine. ---------------------·--- Lucile Moulin - Maîtrise SID (Sciences de l'Information et de la Documentation) - 2002-2003 CONCEPTION ET REALISATION D'UN PORTAIL INTRANET DOCUMENTAIRE Stage chez Ugitech, groupe Arcelor

Site d'éditeur avec un moteur de recherche pour l'ensemble les articles publiés par cet éditeur.

Sommaires des revues en ligne avec un résumé de l'article.

Possibilité d'Aiert-mail.

Si un article vous intéresse, contactez les documentalistes.

• lngenta - http://www.inqenta.com - ang

Site d'éditeur avec un moteur de recherche pour l'ensemble les articles publiés par cet éditeur.

Sommaires des revues en ligne avec un résumé de l'article.

Possibilité d'Aiert-mail.

Si un article vous intéresse, contactez les documentalistes.

• Wiley VCH- http://www.wiley-vch.de/publish/en/ - ali ang

Site d'éditeur avec un moteur de recherche pour l'ensemble les articles publiés par cet éditeur.

Sommaires des revues en ligne avec un résumé de l'article.

Possibilité d'Aiert-mail.

Si un article vous intéresse, contactez les documentalistes.

• NPG : Nature Publishing Group - http://www.nature.com/ - ang

Site d'éditeur avec un moteur de recherche pour l'ensemble les articles publiés par cet éditeur.

Sommaires des revues en ligne avec un résumé de l'article.

Possibilité d'Aiert-mail.

Si un article vous intéresse, contactez les documentalistes.

• Autres bases de données éditeurs à trouver. ..

~ Uvres et comptes rendus de congrès

(· Faut-il laisser cette rubrique ou mettre un lien vers des bases de données marchandes (incitation à l'achat ???).)

 $\rightarrow$  Thèses :

• Pastel, service de thèses en ligne- http://pastel.paristech.org/ - fr

Service en devenir qui devrait s'enrichir au fil des années de nombreuses thèses.

-81-

Lucile Moulin- Maîtrise SID (Sciences de l'Information et de la Documentation)- 2002-2003 CONCEPTION ET REALISATION D'UN PORTAIL INTRANET DOCUMENTAIRE Stage chez Ugitech, groupe Arcelor

- $\rightarrow$  Notices Techniques
- + Normes et réglementations
- $\rightarrow$  Brevets

#### $\mathbf{F}$ DOCUMENTS DISPONIBLES MAIS A ACCES RESERVE

- $\rightarrow$  Les revues
	- Le bulletin de liaison Marketing fr
- $\rightarrow$  Les notes techniques fr

Ce sont les comptes-rendus des chercheurs du CRU.

**Elles sont disponibles à la DT, mais leur accès est limité à un nombre restreint de personnes.** 

Recherche uniquement à la DT, sur une base de données réservée.

Contactez les documentalistes.

Lucile Moulin -- Maîtrise SID (Sciences de l'Information et de la Documentation) -- 2002-2003 CONCEPTION ET REALISATION D'UN PORTAIL INTRANET DOCUMENTAIRE Stage chez Ugitech, groupe Arcelor

# **ANNEXE 6** • • **STRUCTURE DES PAGES DU NOYAU**

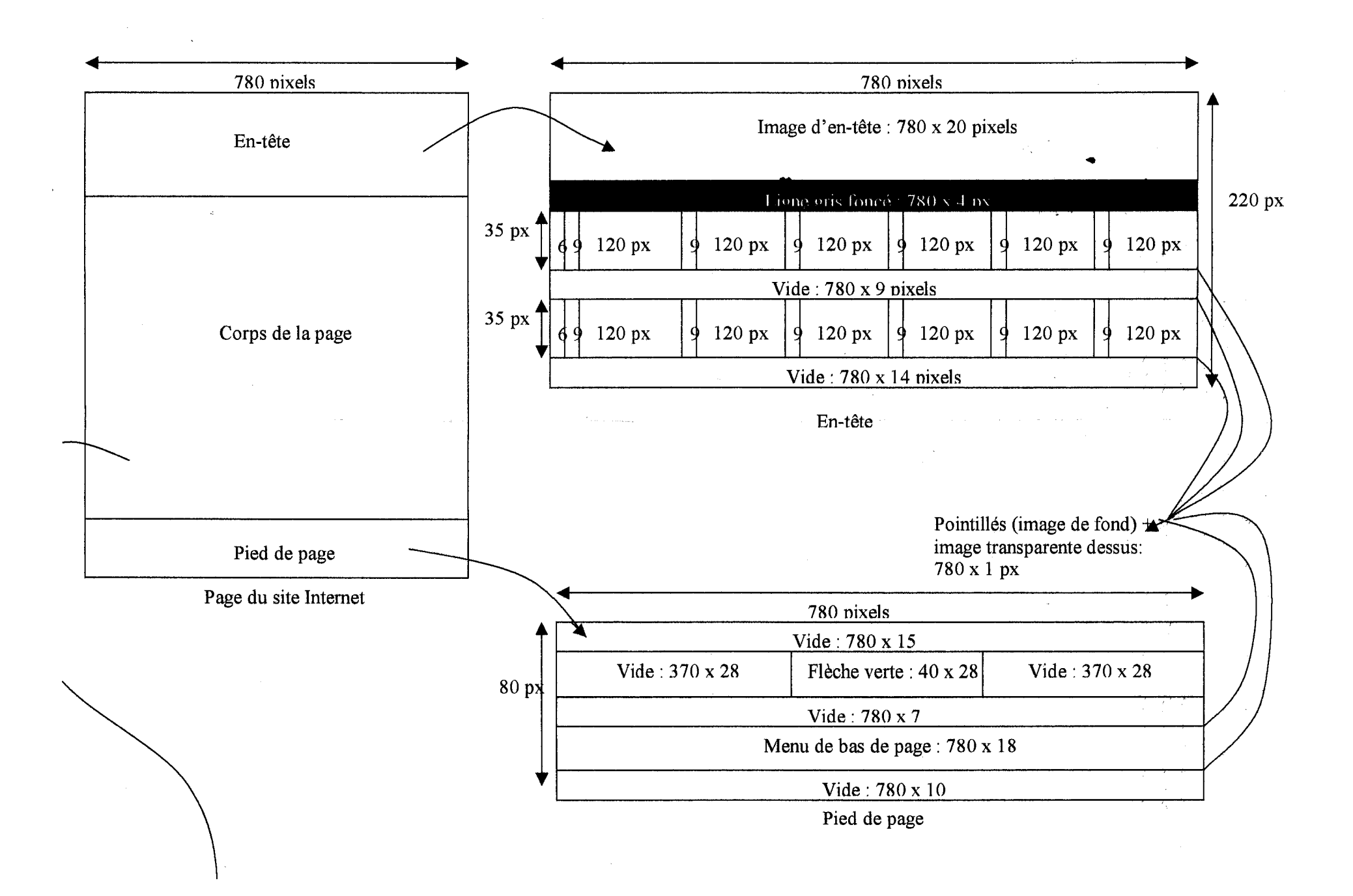

Lucile Moulin - Maîtrise SID (Sciences de l'Information et de la Documentation) - 2002-2003 CONCEPTION ET REALISATION D'UN PORTAIL INTRANET DOCUMENTAIRE Stage chez Ugitech, groupe Arcelor

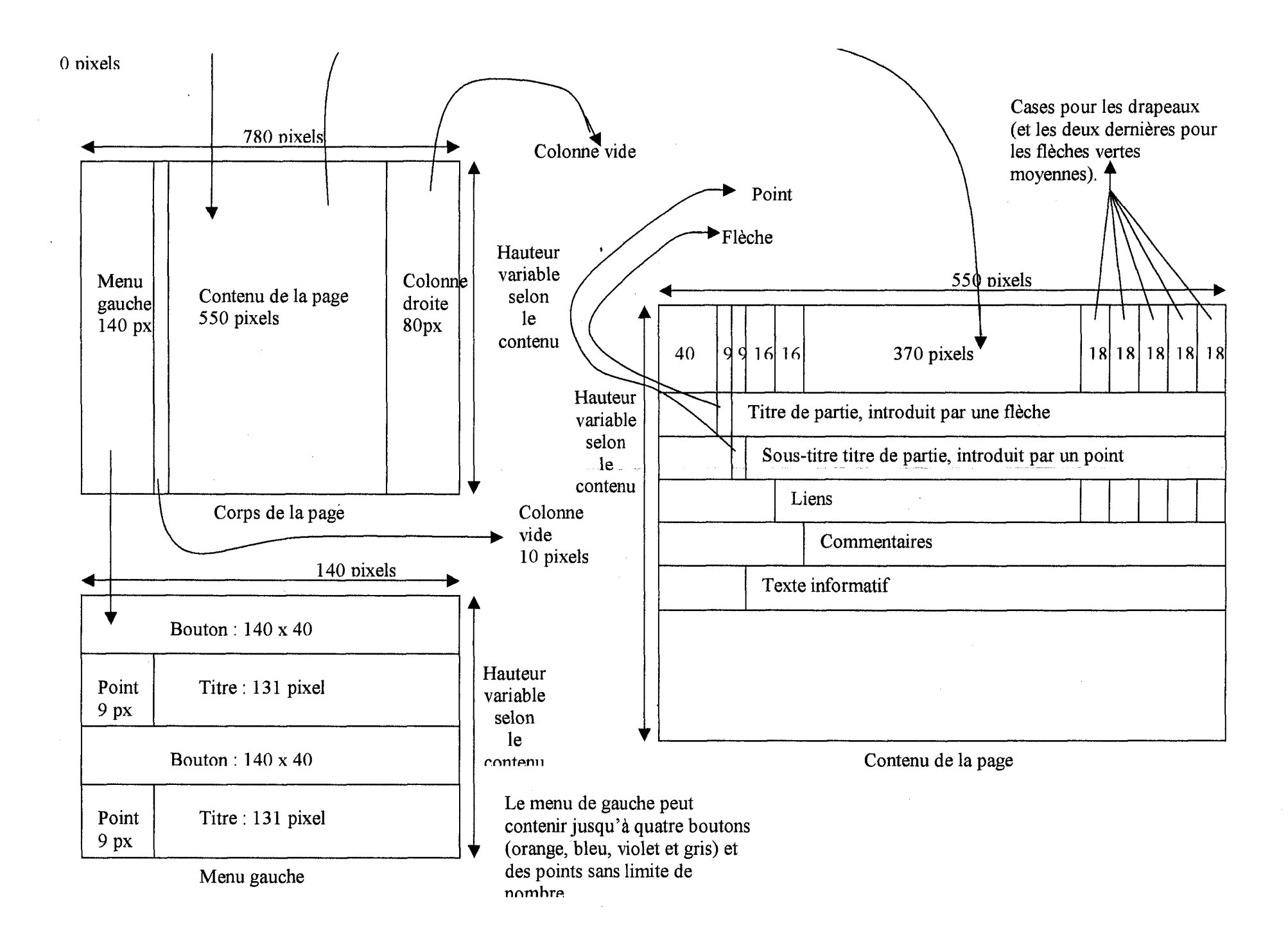